# $||||||||||||||$ **CISCO**

### BGP Multihoming Techniques

**Philip Smith <pfs@cisco.com> APRICOT 2009 18-27 February 2009 Manila, Philippines**

### **Presentation Slides**

#### **Available on**

ftp://ftp-eng.cisco.com

/pfs/seminars/APRICOT2009-Multihoming.pdf

And on the APRICOT2009 website

**Feel free to ask questions any time** 

### **Preliminaries**

- **Presentation has many configuration examples** Uses Cisco IOS CLI
- **Aimed at Service Providers** 
	- Techniques can be used by many enterprises too

# **BGP Multihoming Techniques**

### **Why Multihome?**

- **Definition & Options**
- **Preparing the Network**
- **Basic Multihoming**
- **Service Provider Multihoming**

# $1111111$ **CISCO**

### Why Multihome?

**It's all about redundancy, diversity & reliability**

### **Redundancy**

One connection to internet means the network is dependent on:

Local router (configuration, software, hardware)

WAN media (physical failure, carrier failure)

Upstream Service Provider (configuration, software, hardware)

### **Reliability**

Business critical applications demand continuous availability Lack of redundancy implies lack of reliability implies loss of revenue

- **Supplier Diversity** 
	- Many businesses demand supplier diversity as a matter of course
	- Internet connection from two or more suppliers
		- With two or more diverse WAN paths
		- With two or more exit points
		- With two or more international connections
		- **Two of everything**

- Not really a reason, but oft quoted...
- **Leverage:** 
	- Playing one ISP off against the other for: Service Quality Service Offerings Availability

#### Summary:

Multihoming is easy to demand as requirement for any service provider or end-site network

But what does it really mean:

In real life?

For the network?

For the Internet?

And how do we do it?

# **BGP Multihoming Techniques**

- **Why Multihome?**
- **Definition & Options**
- **Preparing the Network**
- **Basic Multihoming**
- **Service Provider Multihoming**

# $||||||||||||||$ **CISCO**

### Multihoming: Definitions & Options

**What does it mean, what do we need, and how do we do it?**

## **Multihoming Definition**

- **More than one link external to the local network** two or more links to the same ISP two or more links to different ISPs
- **Usually two external facing routers** one router gives link and provider redundancy only

### **Autonomous System Number (ASN)**

### **Two ranges** 0-65535 (original 16-bit range) 65536-4294967295 (32-bit range - RFC4893) **Usage:** 0 and 65535 (reserved) 1-64495 (public Internet) 64496-64511 (documentation - RFC5398)

- 64512-65534 (private use only) 23456 (represent 32-bit range in 16-bit world) 65536-65551 (documentation - RFC5398) 65552-4294967295 (public Internet)
- 32-bit range representation specified in RFC5396 Defines "asplain" (traditional format) as standard notation

## **Autonomous System Number (ASN)**

 ASNs are distributed by the Regional Internet **Registries** 

They are also available from upstream ISPs who are members of one of the RIRs

 Current 16-bit ASN allocations up to 49151 have been made to the RIRs

Around 30600 are visible on the Internet

- **The RIRs also have received 1024 32-bit ASNs each** 18 are visible on the Internet (early adopters)
- See **www.iana.org/assignments/as-numbers**

### **Private-AS – Application**

#### **Applications**

An ISP with customers multihomed on their backbone (RFC2270)

-or-

A corporate network with several regions but connections to the Internet only in the core

-or-

Within a BGP Confederation

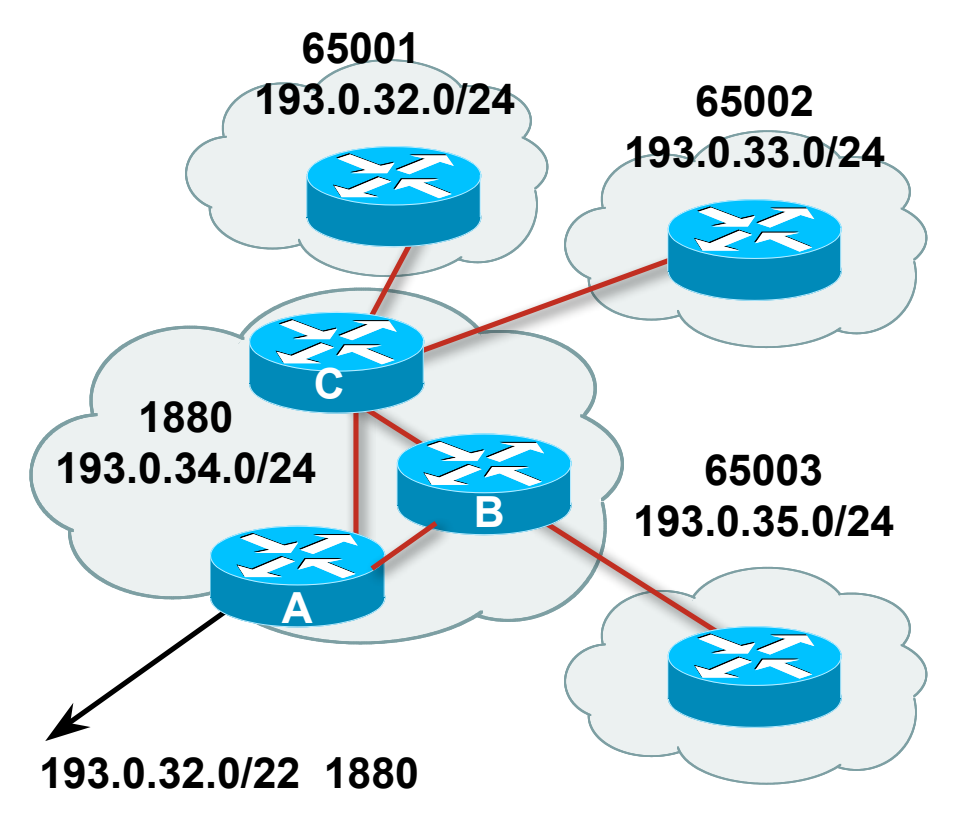

### **Private-AS – Removal**

**Private ASNs MUST be removed from all prefixes** announced to the public Internet

Include configuration to remove private ASNs in the eBGP template

 As with RFC1918 address space, private ASNs are intended for internal use

They should not be leaked to the public Internet

■ Cisco IOS

```
neighbor x.x.x.x remove-private-AS
```
# **Configuring Policy**

**Three BASIC Principles for IOS configuration examples** throughout presentation:

prefix-lists to filter prefixes

filter-lists to filter ASNs

route-maps to apply policy

■ Route-maps can be used for filtering, but this is more "advanced" configuration

## **Policy Tools**

- **Local preference** outbound traffic flows
- **Metric (MED)** inbound traffic flows (local scope)
- AS-PATH prepend inbound traffic flows (Internet scope)
- **Communities** 
	- specific inter-provider peering

### **Originating Prefixes: Assumptions**

- **MUST** announce assigned address block to Internet
- MAY also announce subprefixes reachability is not guaranteed
- Current minimum allocation is from /20 to /22 depending on the RIR

Several ISPs filter RIR blocks on this boundary

Several ISPs filter the rest of address space according to the IANA assignments

This activity is called "Net Police" by some

### **Originating Prefixes**

**The RIRs publish their minimum allocation sizes per /8 address block** 

AfriNIC: www.afrinic.net/docs/policies/afpol-v4200407-000.htm APNIC: www.apnic.net/db/min-alloc.html ARIN: www.arin.net/reference/ip\_blocks.html LACNIC: lacnic.net/en/registro/index.html RIPE NCC: www.ripe.net/ripe/docs/smallest-alloc-sizes.html

Note that AfriNIC only publishes its current minimum allocation size, not the allocation size for its address blocks

 IANA publishes the address space it has assigned to end-sites and allocated to the RIRs:

www.iana.org/assignments/ipv4-address-space

Several ISPs use this published information to filter prefixes on:

What should be routed (from IANA)

The minimum allocation size from the RIRs

### **"Net Police" prefix list issues**

- Meant to "punish" ISPs who pollute the routing table with specifics rather than announcing aggregates
- **IMPACTE In the Interacts legitimate multihoming especially at the Internet's edge**
- **Impacts regions where domestic backbone is unavailable or costs** \$\$\$ compared with international bandwidth
- $\blacksquare$  Hard to maintain requires updating when RIRs start allocating from new address blocks
- Don't do it unless consequences understood and you are prepared to keep the list current

Consider using the Team Cymru or other reputable bogon BGP feed: http://www.team-cymru.org/Services/Bogons/routeserver.html

## **Multihoming Scenarios**

- Stub network
- **Multi-homed stub network**
- **Multi-homed network**
- **Configuration Options**

## **Stub Network**

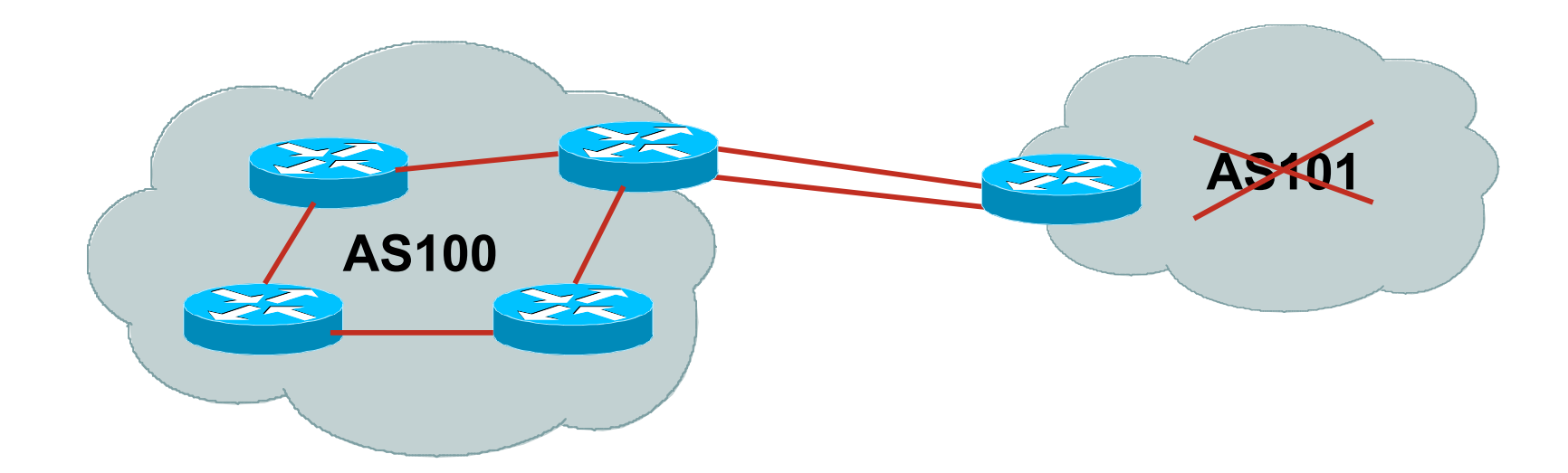

- **No need for BGP**
- **Point static default to upstream ISP**
- **Upstream ISP advertises stub network**
- **Policy confined within upstream ISP's policy**

### **Multi-homed Stub Network**

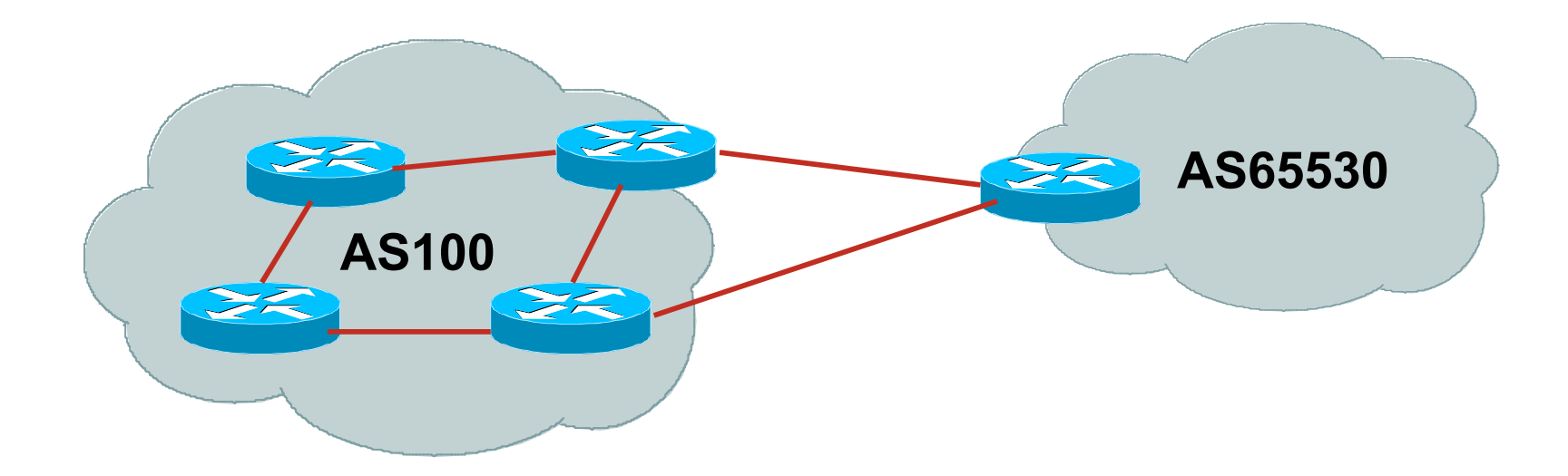

- **Use BGP (not IGP or static) to loadshare**
- Use private AS (ASN > 64511)
- **Upstream ISP advertises stub network**
- **Policy confined within upstream ISP's policy**

### **Multi-homed Network**

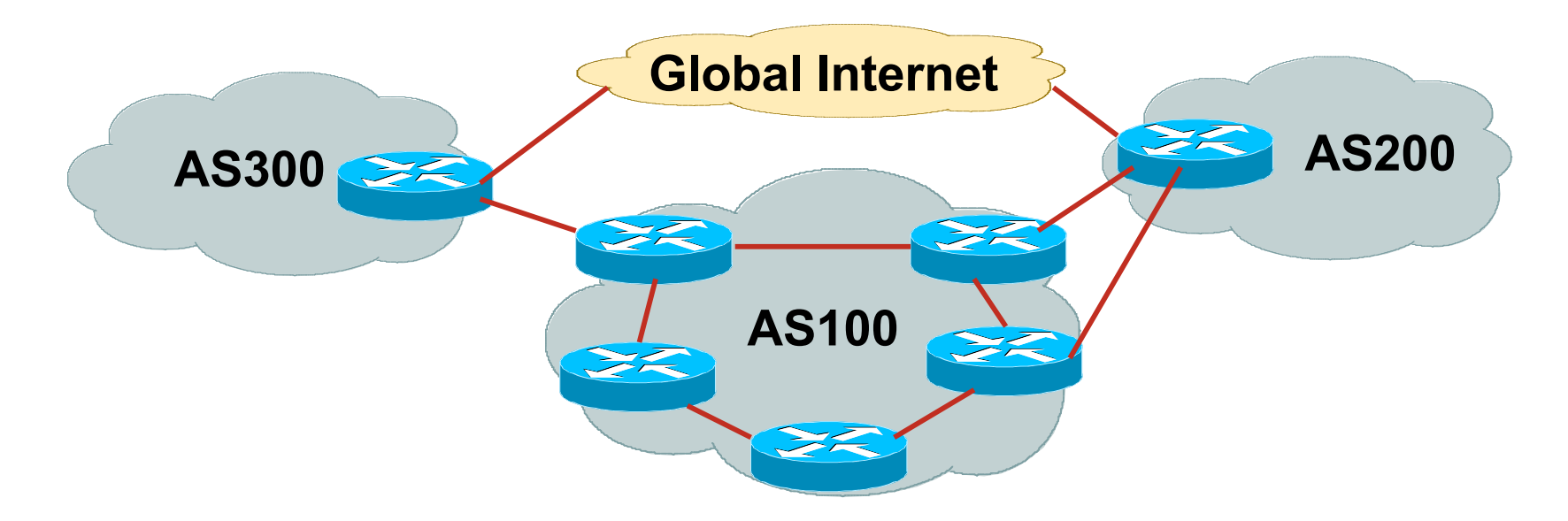

**- Many situations possible** 

multiple sessions to same ISP secondary for backup only load-share between primary and secondary selectively use different ISPs

# **Multiple Sessions to an ISP – Example One**

**Use eBGP multihop** eBGP to loopback addresses eBGP prefixes learned with loopback address as next hop

#### ■ Cisco IOS

```
router bgp 65534
neighbor 1.1.1.1 remote-as 200
neighbor 1.1.1.1 ebgp-multihop 2
 !
ip route 1.1.1.1 255.255.255.255 serial 1/0
ip route 1.1.1.1 255.255.255.255 serial 1/1
ip route 1.1.1.1 255.255.255.255 serial 1/2
```
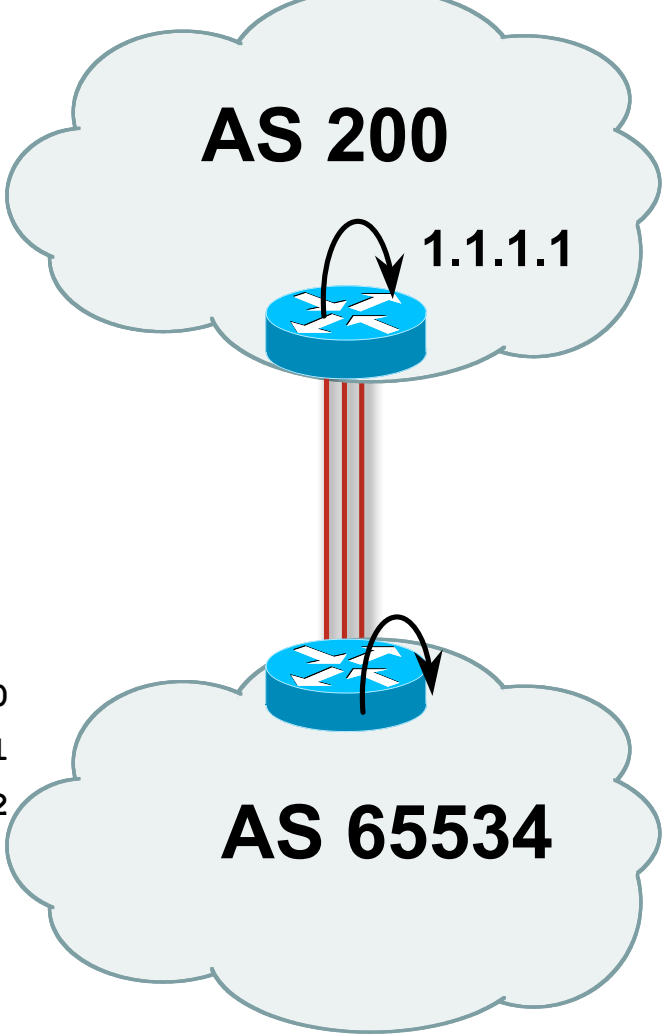

# **Multiple Sessions to an ISP – Example One**

- One eBGP-multihop gotcha:
	- R1 and R3 are eBGP peers that are loopback peering

Configured with:

**neighbor x.x.x.x ebgp-multihop 2**

If the R1 to R3 link goes down the session could establish via R2

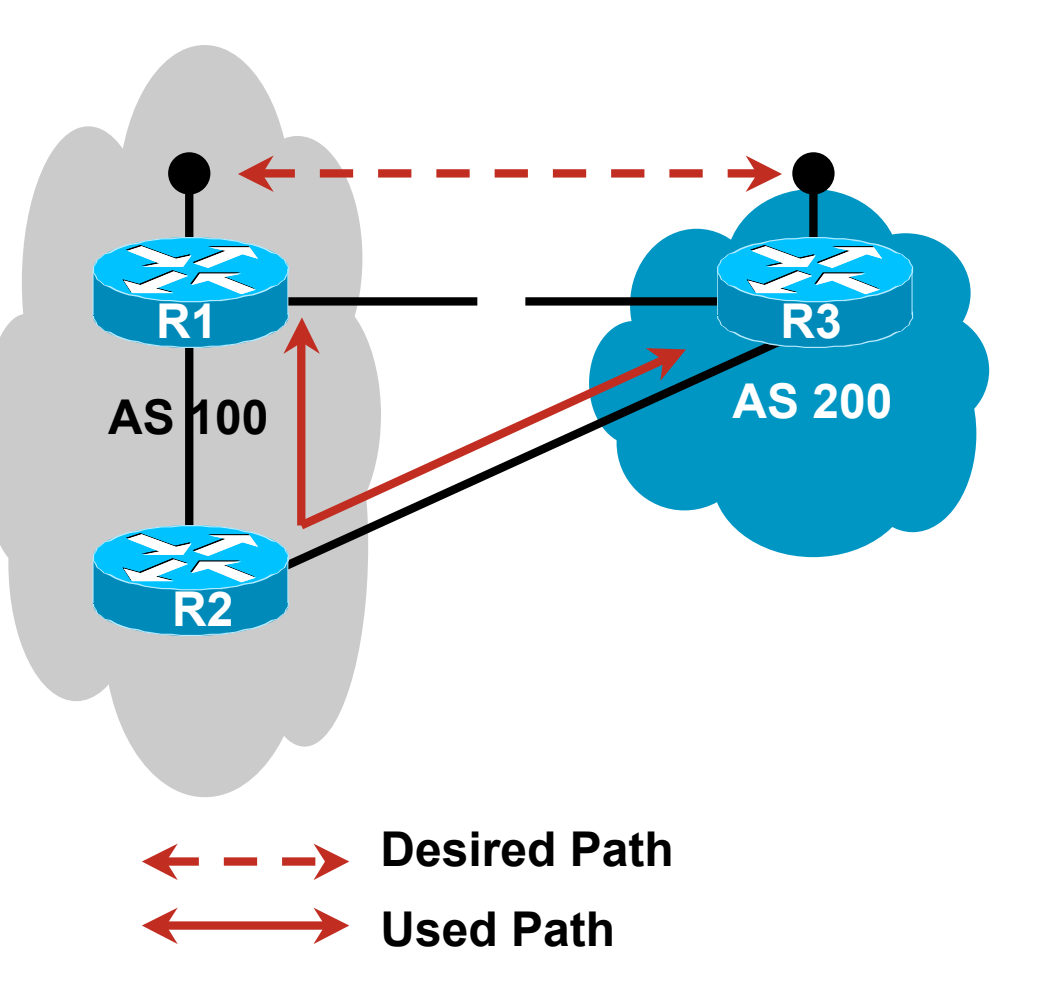

# **Multiple Sessions to an ISP – Example One**

**Try and avoid use of ebgp-multihop unless:** It's absolutely necessary  $-$ or– Loadsharing across multiple links

Many ISPs discourage its use, for example:

**We will run eBGP multihop, but do not support it as a standard offering because customers generally have a hard time managing it due to:**

- • **routing loops**
- • **failure to realise that BGP session stability problems are usually due connectivity problems between their CPE and their BGP speaker**

# **Multiple Sessions to an ISP bgp multi path**

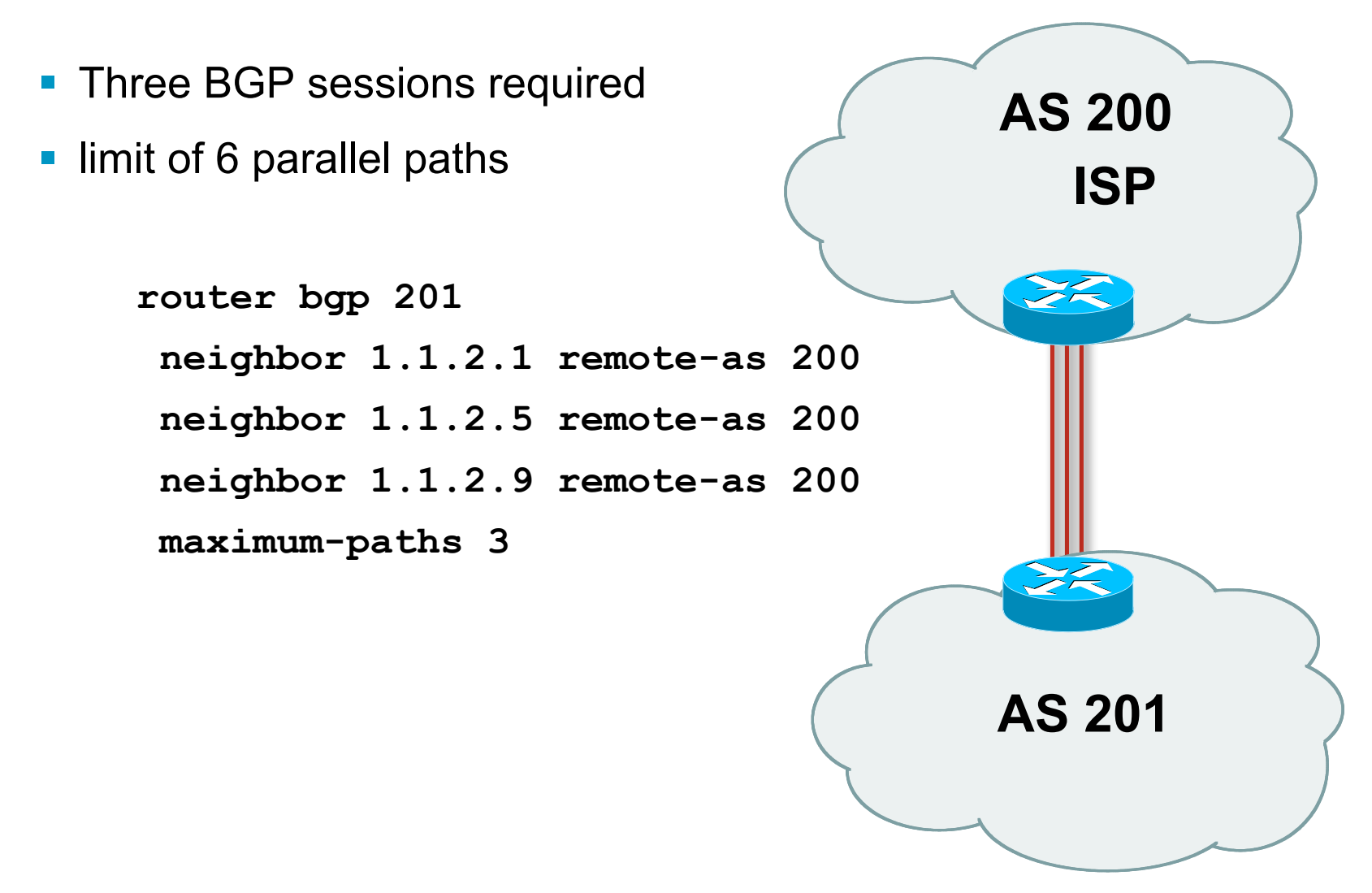

### **Multiple Sessions to an ISP**

- **Simplest scheme is to use** defaults
- **Learn/advertise prefixes for** better control
- Planning and some work required to achieve loadsharing

Point default towards one ISP

Learn selected prefixes from second ISP

Modify the number of prefixes learnt to achieve acceptable load sharing

**No magic solution**

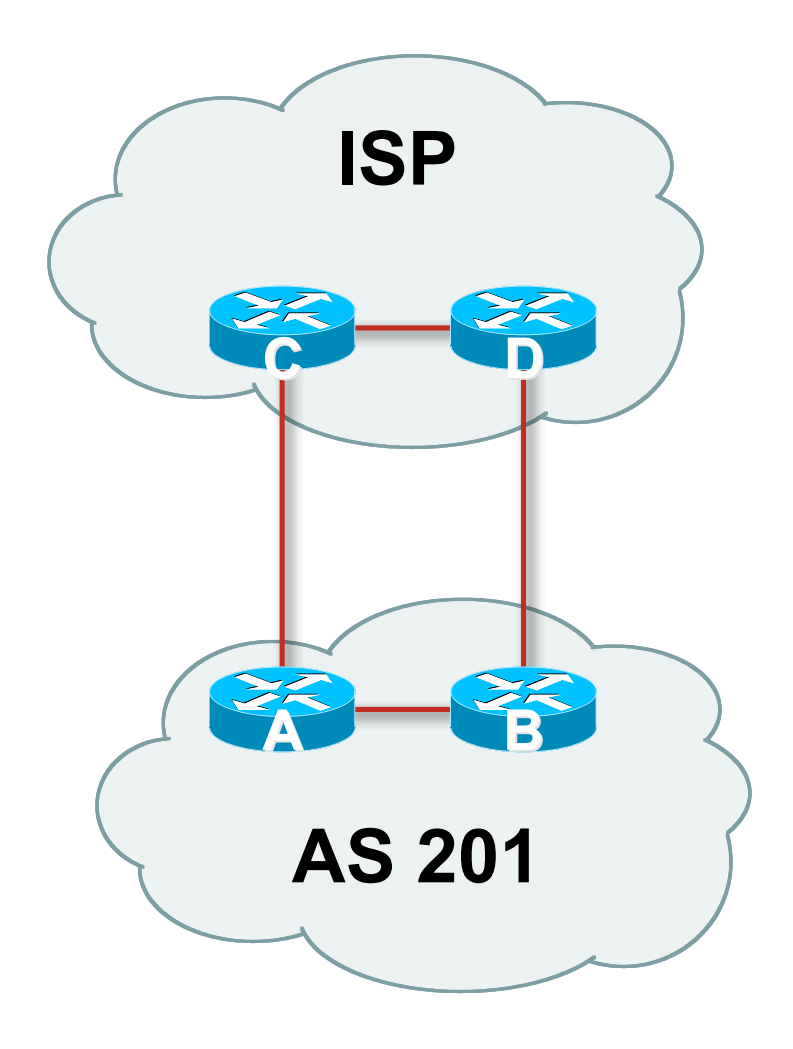

# **BGP Multihoming Techniques**

- **Why Multihome?**
- **Definition & Options**
- **Preparing the Network**
- **Basic Multihoming**
- **Service Provider Multihoming**
- **Complex Cases & Caveats**
- **Using Communities**
- Case Study

# $1111111$ **CISCO**

# Preparing the Network

**Putting our own house in order first…**

### **Preparing the Network**

- We will deploy BGP across the network before we try and multihome
- **BGP will be used therefore an ASN is required**
- **If multihoming to different ISPs, public ASN needed:** Either go to upstream ISP who is a registry member, or Apply to the RIR yourself for a one off assignment, or Ask an ISP who is a registry member, or
	- Join the RIR and get your own IP address allocation too (this option strongly recommended)!

### **Preparing the Network**

- The network is not running any BGP at the moment single statically routed connection to upstream ISP
- **The network is not running any IGP at all** Static default and routes through the network to do "routing"

## **Preparing the Network IGP**

- Decide on IGP: OSPF or ISIS  $\circledcirc$
- Assign loopback interfaces and /32 addresses to each router which will run the IGP

Loopback is used for OSPF and BGP router id anchor

Used for iBGP and route origination

Deploy IGP (e.g. OSPF)

IGP can be deployed with NO IMPACT on the existing static routing

OSPF distance is 110, static distance is 1

Smallest distance wins
## **Preparing the Network IGP (cont)**

- Be prudent deploying IGP keep the Link State Database Lean!
	- Router loopbacks go in IGP
	- WAN point to point links go in IGP
	- (In fact, any link where IGP dynamic routing will be run should go into IGP)
	- Summarise on area/level boundaries (if possible) i.e. think about your IGP address plan

## **Preparing the Network IGP (cont)**

Routes which don't go into the IGP include:

Dynamic assignment pools (DSL/Cable/Dial/Wireless)

Customer point to point link addressing

(using next-hop-self in iBGP ensures that these do NOT need to be in IGP)

Static/Hosting LANs

Customer assigned address space

Anything else not listed in the previous slide

#### **Preparing the Network Introduce OSPF**

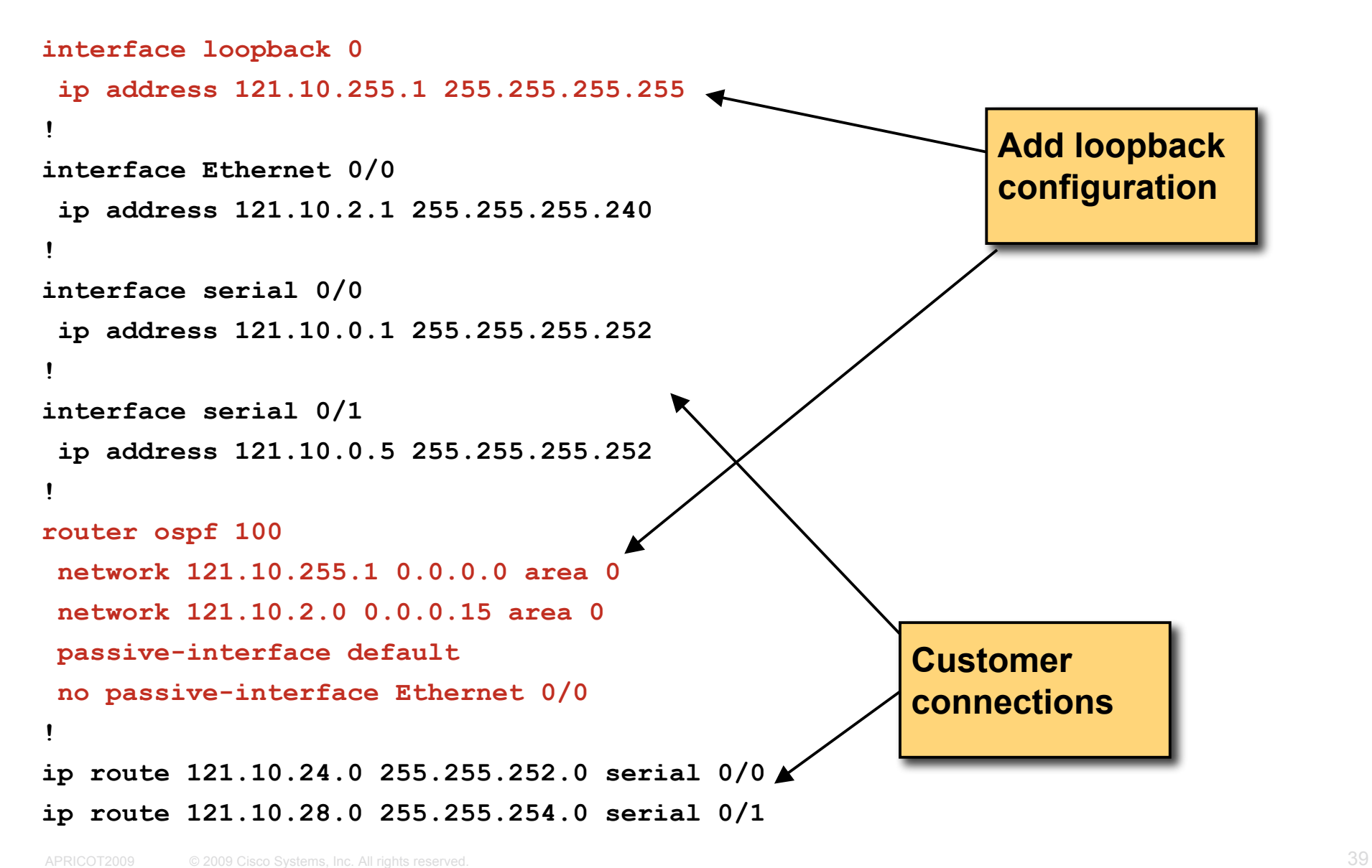

#### **Preparing the Network iBGP**

- **Second step is to configure the** local network to use iBGP
- iBGP can run on

all routers, or

a subset of routers, or

just on the upstream edge

 *iBGP must run on all routers which are in the transit path between external connections*

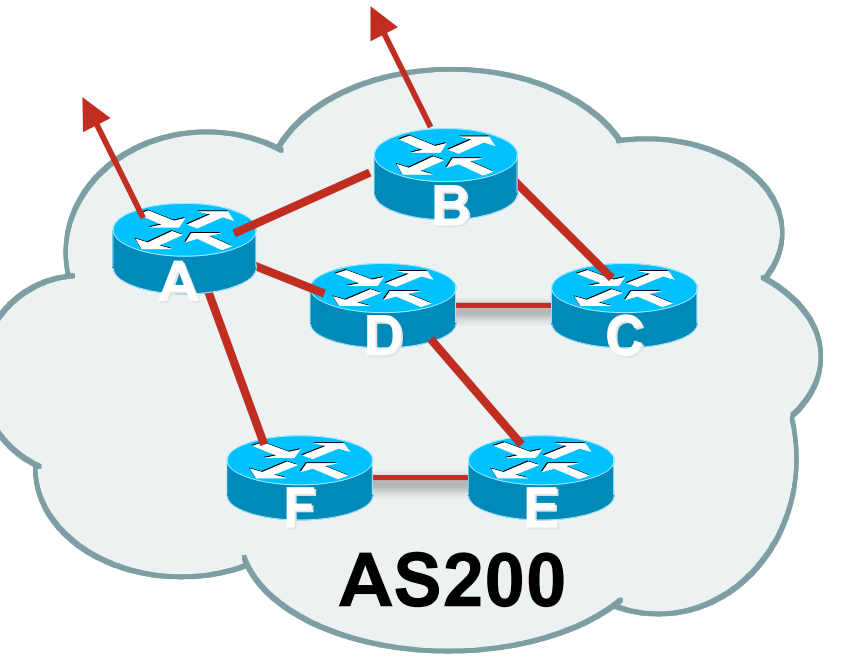

#### **Preparing the Network iBGP (Transit Path)**

- *iBGP must run on all routers which are in the transit path between external connections*
- Routers C, E and F are not in the transit path

Static routes or IGP will suffice

• Router D is in the transit path Will need to be in iBGP mesh, otherwise routing loops will result

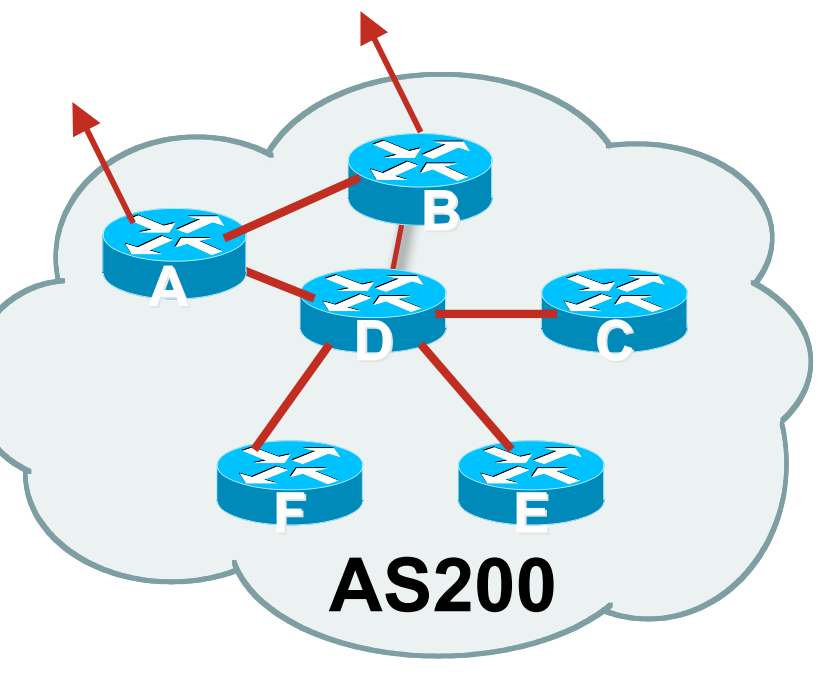

## **Preparing the Network Layers**

**Typical SP networks have three layers:** Core – the backbone, usually the transit path Distribution – the middle, PoP aggregation layer Aggregation – the edge, the devices connecting customers

## **Preparing the Network Aggregation Layer**

- iBGP is optional
	- Many ISPs run iBGP here, either partial routing (more common) or full routing (less common)
	- Full routing is not needed unless customers want full table
	- Partial routing is cheaper/easier, might usually consist of internal prefixes and, optionally, external prefixes to aid external load balancing
		- Communities and peer-groups make this administratively easy
- **Many aggregation devices can't run iBGP** Static routes from distribution devices for address pools IGP for best exit

## **Preparing the Network Distribution Layer**

**Usually runs iBGP** 

Partial or full routing (as with aggregation layer)

■ But does not have to run iBGP

IGP is then used to carry customer prefixes (does not scale) IGP is used to determine nearest exit

 Networks which plan to grow large should deploy iBGP from day one

Migration at a later date is extra work

No extra overhead in deploying iBGP, indeed IGP benefits

## **Preparing the Network Core Layer**

- Core of network is usually the transit path
- **E** iBGP necessary between core devices

Full routes or partial routes:

Transit ISPs carry full routes in core

Edge ISPs carry partial routes only

Core layer includes AS border routers

- Decide on:
- **Best iBGP policy**

Will it be full routes everywhere, or partial, or some mix?

- **E** iBGP scaling technique
	- Community policy?
	- Route-reflectors?
	- Techniques such as peer groups and templates?

■ Then deploy iBGP:

Step 1: Introduce iBGP mesh on chosen routers

make sure that iBGP distance is greater than IGP distance (it usually is)

Step 2: Install "customer" prefixes into iBGP

Check! Does the network still work?

Step 3: Carefully remove the static routing for the prefixes now in IGP and iBGP

Check! Does the network still work?

Step 4: Deployment of eBGP follows

*Install "customer" prefixes into iBGP*?

**Customer assigned address space** 

Network statement/static route combination

Use unique community to identify customer assignments

**Customer facing point-to-point links** 

Redistribute connected through filters which only permit point-to-point link addresses to enter iBGP

Use a unique community to identify point-to-point link addresses (these are only required for your monitoring system)

**Dynamic assignment pools & local LANs** 

Simple network statement will do this

Use unique community to identify these networks

*Carefully remove static routes*?

- Work on one router at a time:
	- Check that static route for a particular destination is also learned either by IGP or by iBGP
	- If so, remove it
	- If not, establish why and fix the problem
	- (Remember to look in the RIB, not the FIB!)
- **Then the next router, until the whole PoP is done**
- **Then the next PoP, and so on until the network is now dependent** on the IGP and iBGP you have deployed

## **Preparing the Network Completion**

**Previous steps are NOT flag day steps** 

Each can be carried out during different maintenance periods, for example:

Step One on Week One

Step Two on Week Two

Step Three on Week Three

And so on

And with proper planning will have NO customer visible impact at all

## **Preparing the Network Configuration Summary**

- **IGP** essential networks are in IGP
- Customer networks are now in iBGP iBGP deployed over the backbone Full or Partial or Upstream Edge only
- **BGP** distance is greater than any IGP
- Now ready to deploy eBGP

#### **BGP Multihoming Techniques**

- **Why Multihome?**
- **Definition & Options**
- **Preparing the Network**
- **Basic Multihoming**
- **"BGP Traffic Engineering"**

# $1111111$ **CISCO**

#### Basic Multihoming

**Learning to walk before we try running**

#### **Basic Multihoming**

- **No frills multihoming**
- Will look at two cases:

Multihoming with the same ISP Multihoming to different ISPs

Will keep the examples easy

Understanding easy concepts will make the more complex scenarios easier to comprehend

All assume that the site multihoming has a /19 address block

#### **Basic Multihoming**

• This type is most commonplace at the edge of the Internet

Networks here are usually concerned with inbound traffic flows

Outbound traffic flows being "nearest exit" is usually sufficient

 Can apply to the leaf ISP as well as Enterprise networks

# **CISCO**

#### Basic Multihoming

**Multihoming to the Same ISP**

## **Basic Multihoming: Multihoming to the same ISP**

Use BGP for this type of multihoming

use a private AS (ASN > 64511)

There is no need or justification for a public ASN

Making the nets of the end-site visible gives no useful information to the Internet

**Upstream ISP proxy aggregates** 

in other words, announces only your address block to the Internet from their AS (as would be done if you had one statically routed connection)

# $||||||||||||||||$ **CISCO**

#### Two links to the same ISP

**One link primary, the other link backup only**

 Applies when end-site has bought a large primary WAN link to their upstream a small secondary WAN link as the backup

For example, primary path might be an E1, backup might be 64kbps

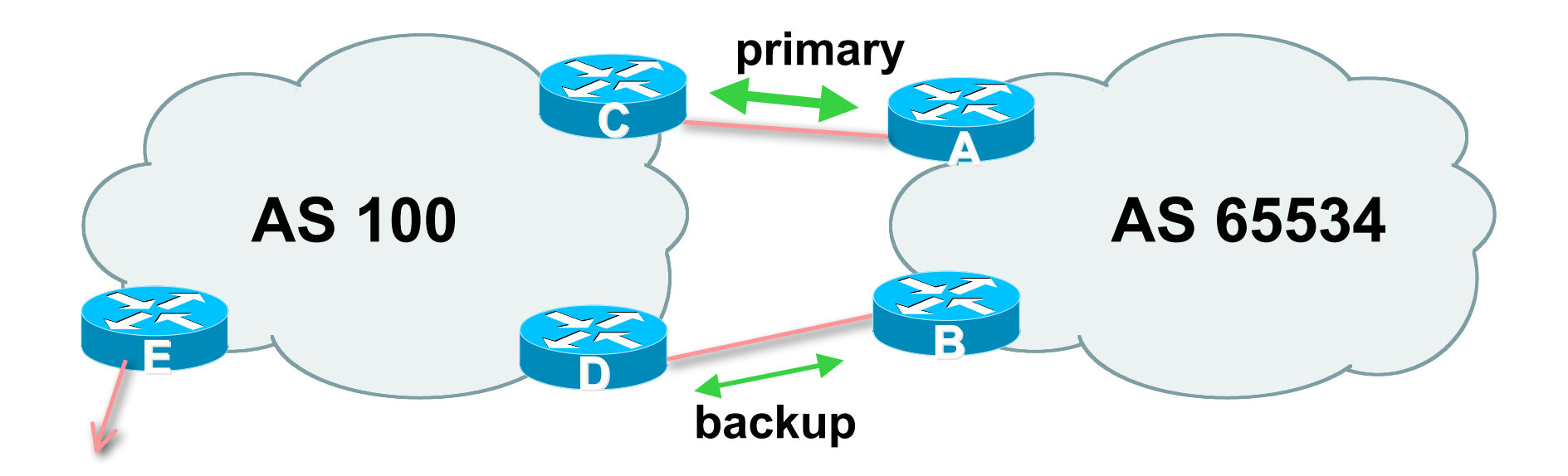

**AS100 removes private AS and any customer** subprefixes from Internet announcement

**Announce /19 aggregate on each link** primary link:

Outbound – announce /19 unaltered

Inbound – receive default route

backup link:

Outbound – announce /19 with increased metric

Inbound – received default, and reduce local preference

 When one link fails, the announcement of the /19 aggregate via the other link ensures continued connectivity

```
■ Router A Configuration
    router bgp 65534
```
 **network 121.10.0.0 mask 255.255.224.0 neighbor 122.102.10.2 remote-as 100 neighbor 122.102.10.2 description RouterC neighbor 122.102.10.2 prefix-list aggregate out neighbor 122.102.10.2 prefix-list default in ! ip prefix-list aggregate permit 121.10.0.0/19 ip prefix-list default permit 0.0.0.0/0 !**

```
ip route 121.10.0.0 255.255.224.0 null0
```
#### ■ Router B Configuration

**router bgp 65534**

 **network 121.10.0.0 mask 255.255.224.0**

 **neighbor 122.102.10.6 remote-as 100**

 **neighbor 122.102.10.6 description RouterD**

**neighbor 122.102.10.6 prefix-list aggregate out**

 **neighbor 122.102.10.6 route-map routerD-out out**

 **neighbor 122.102.10.6 prefix-list default in**

 **neighbor 122.102.10.6 route-map routerD-in in**

**!**

..next slide

```
ip prefix-list aggregate permit 121.10.0.0/19
ip prefix-list default permit 0.0.0.0/0
!
ip route 121.10.0.0 255.255.224.0 null0
!
route-map routerD-out permit 10
set metric 10
!
route-map routerD-in permit 10
  set local-preference 90
!
```
- **Router C Configuration (main link)** 
	- **router bgp 100**

 **neighbor 122.102.10.1 remote-as 65534**

 **neighbor 122.102.10.1 default-originate**

 **neighbor 122.102.10.1 prefix-list Customer in**

 **neighbor 122.102.10.1 prefix-list default out**

**!**

**ip prefix-list Customer permit 121.10.0.0/19 ip prefix-list default permit 0.0.0.0/0**

• Router D Configuration (backup link)

**router bgp 100**

 **neighbor 122.102.10.5 remote-as 65534**

 **neighbor 122.102.10.5 default-originate**

 **neighbor 122.102.10.5 prefix-list Customer in**

 **neighbor 122.102.10.5 prefix-list default out**

**!**

**ip prefix-list Customer permit 121.10.0.0/19 ip prefix-list default permit 0.0.0.0/0**

■ Router E Configuration

**router bgp 100 neighbor 122.102.10.17 remote-as 110 neighbor 122.102.10.17 remove-private-AS neighbor 122.102.10.17 prefix-list Customer out !**

**ip prefix-list Customer permit 121.10.0.0/19**

- Router E removes the private AS and customer's subprefixes from external announcements
- **Private AS still visible inside AS100**

# $1111111$ **CISCO**

#### Two links to the same ISP

**With Loadsharing**

- **More common case**
- **End sites tend not to buy circuits and leave them idle,** only used for backup as in previous example
- This example assumes equal capacity circuits Unequal capacity circuits requires more refinement – see later

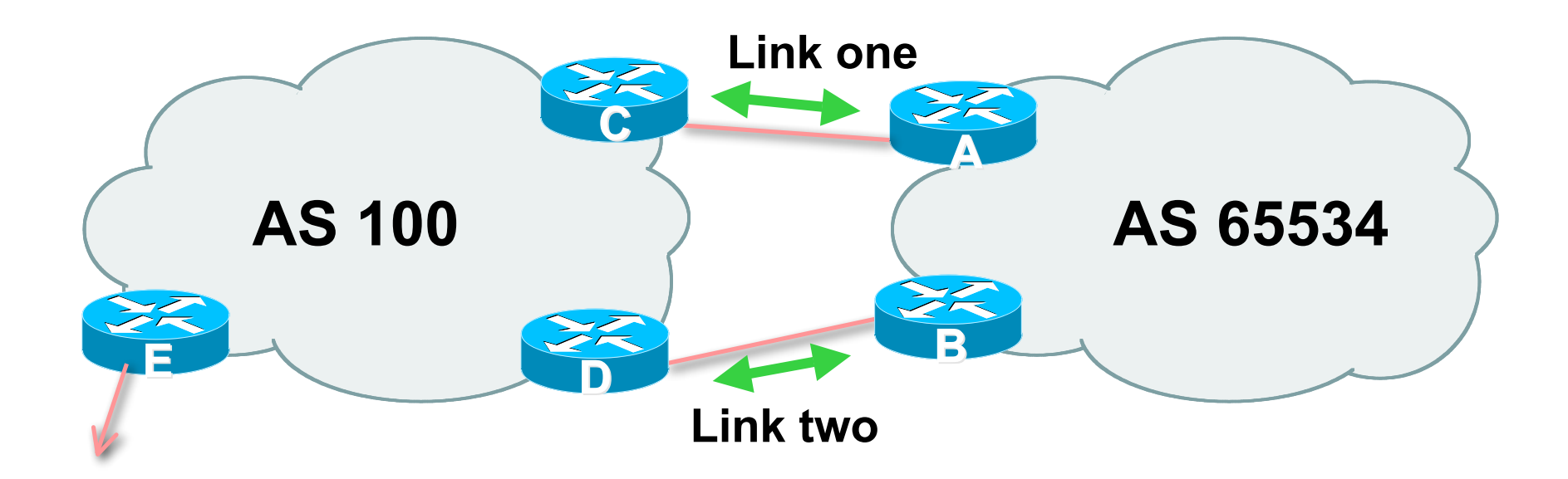

■ Border router E in AS100 removes private AS and any customer subprefixes from Internet announcement

- **Announce /19 aggregate on each link**
- Split /19 and announce as two /20s, one on each link basic inbound loadsharing assumes equal circuit capacity and even spread of traffic across address block
- Vary the split until "perfect" loadsharing achieved
- Accept the default from upstream basic outbound loadsharing by nearest exit okay in first approx as most ISP and end-site traffic is inbound

```
• Router A Configuration
    router bgp 65534
      network 121.10.0.0 mask 255.255.224.0
      network 121.10.0.0 mask 255.255.240.0
      neighbor 122.102.10.2 remote-as 100
      neighbor 122.102.10.2 prefix-list routerC out
      neighbor 122.102.10.2 prefix-list default in
    !
    ip prefix-list default permit 0.0.0.0/0
    ip prefix-list routerC permit 121.10.0.0/20
    ip prefix-list routerC permit 121.10.0.0/19
    !
    ip route 121.10.0.0 255.255.240.0 null0
    ip route 121.10.0.0 255.255.224.0 null0
```
```
• Router C Configuration
```
**router bgp 100**

 **neighbor 122.102.10.1 remote-as 65534**

 **neighbor 122.102.10.1 default-originate**

 **neighbor 122.102.10.1 prefix-list Customer in**

 **neighbor 122.102.10.1 prefix-list default out**

```
!
ip prefix-list Customer permit 121.10.0.0/19 le 20
ip prefix-list default permit 0.0.0.0/0
```
- **Router C only allows in /19 and /20 prefixes from** customer block
- Router D configuration is identical

```
■ Router E Configuration
```
**router bgp 100 neighbor 122.102.10.17 remote-as 110 neighbor 122.102.10.17 remove-private-AS neighbor 122.102.10.17 prefix-list Customer out !**

**ip prefix-list Customer permit 121.10.0.0/19**

**Private AS still visible inside AS100** 

**Default route for outbound traffic?** 

Use default-information originate for the IGP and rely on IGP metrics for nearest exit

e.g. on router A:

**router ospf 65534**

 **default-information originate metric 2 metric-type 1**

- **Loadsharing configuration is only on customer router**
- **Upstream ISP has to**

remove customer subprefixes from external announcements remove private AS from external announcements

Could also use BGP communities

# $||||||||||||||||$ **CISCO**

#### Two links to the same ISP

**Unusual for an ISP just to have one dualhomed** customer

Valid/valuable service offering for an ISP with multiple PoPs Better for ISP than having customer multihome with another provider!

**- Look at scaling the configuration** 

 $\Rightarrow$  Simplifying the configuration

Using templates, peer-groups, etc

Every customer has the same configuration (basically)

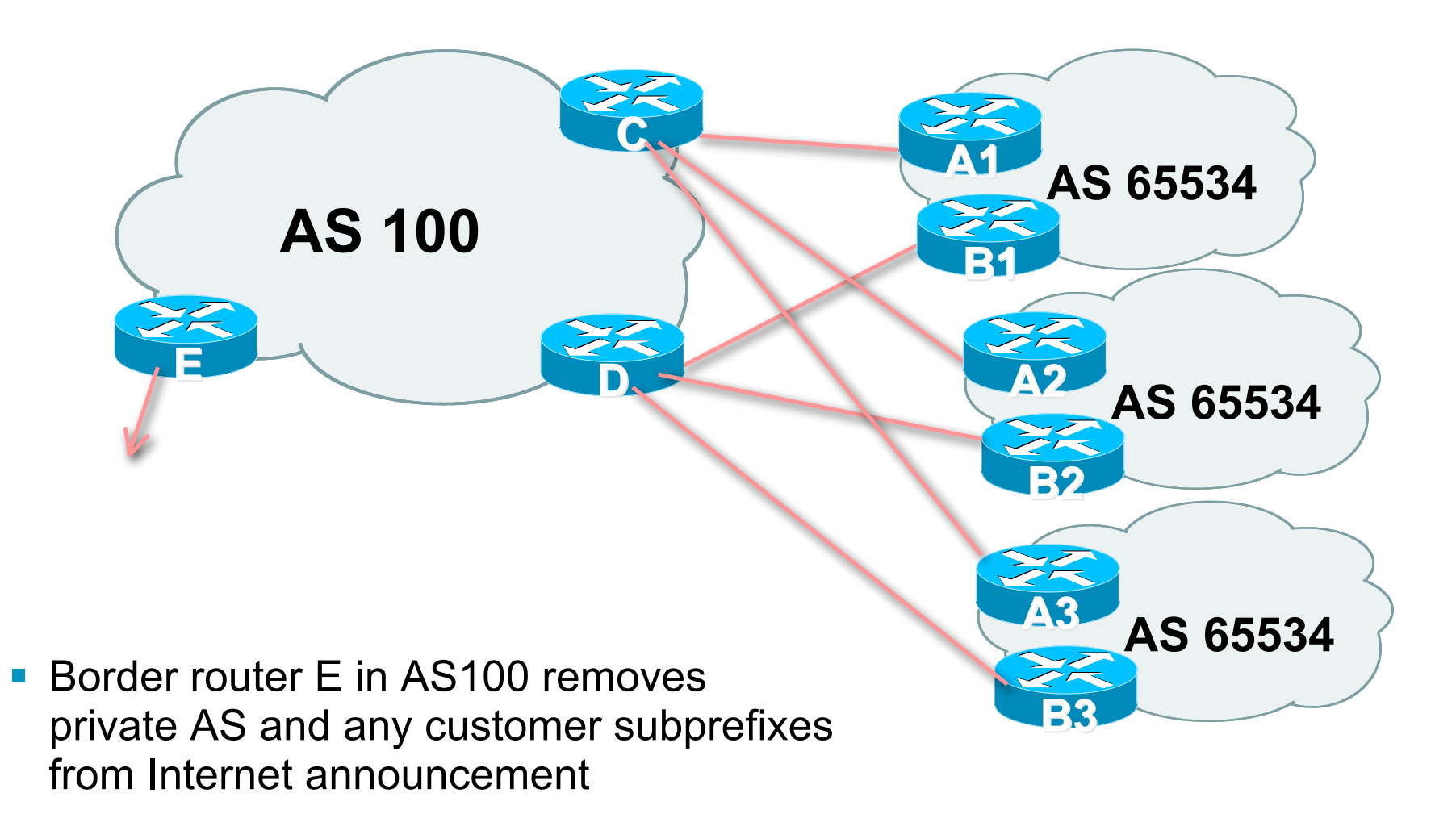

- Customer announcements as per previous example
- Use the same private AS for each customer documented in RFC2270 address space is not overlapping each customer hears default only
- **Router An and Bn configuration same as Router A and** B previously

```
■ Router A1 Configuration
    router bgp 65534
      network 121.10.0.0 mask 255.255.224.0
      network 121.10.0.0 mask 255.255.240.0
      neighbor 122.102.10.2 remote-as 100
      neighbor 122.102.10.2 prefix-list routerC out
      neighbor 122.102.10.2 prefix-list default in
    !
    ip prefix-list default permit 0.0.0.0/0
    ip prefix-list routerC permit 121.10.0.0/20
    ip prefix-list routerC permit 121.10.0.0/19
    !
    ip route 121.10.0.0 255.255.240.0 null0
    ip route 121.10.0.0 255.255.224.0 null0
```
#### • Router C Configuration

**router bgp 100**

 **neighbor bgp-customers peer-group**

 **neighbor bgp-customers remote-as 65534**

 **neighbor bgp-customers default-originate**

 **neighbor bgp-customers prefix-list default out**

 **neighbor 122.102.10.1 peer-group bgp-customers**

**neighbor 122.102.10.1 description Customer One**

 **neighbor 122.102.10.1 prefix-list Customer1 in**

 **neighbor 122.102.10.9 peer-group bgp-customers**

**neighbor 122.102.10.9 description Customer Two**

 **neighbor 122.102.10.9 prefix-list Customer2 in**

**neighbor 122.102.10.17 peer-group bgp-customers neighbor 122.102.10.17 description Customer Three neighbor 122.102.10.17 prefix-list Customer3 in ! ip prefix-list Customer1 permit 121.10.0.0/19 le 20 ip prefix-list Customer2 permit 121.16.64.0/19 le 20 ip prefix-list Customer3 permit 121.14.192.0/19 le 20 ip prefix-list default permit 0.0.0.0/0**

- **Router C only allows in /19 and /20 prefixes from** customer block
- **Router D configuration is almost identical**

```
• Router E Configuration
```
assumes customer address space is not part of upstream's address block

```
router bgp 100
 neighbor 122.102.10.17 remote-as 110
 neighbor 122.102.10.17 remove-private-AS
```
 **neighbor 122.102.10.17 prefix-list Customers out**

**!**

```
ip prefix-list Customers permit 121.10.0.0/19
```

```
ip prefix-list Customers permit 121.16.64.0/19
```

```
ip prefix-list Customers permit 121.14.192.0/19
```
**Private AS still visible inside AS100** 

- **If customers' prefixes come from ISP's address block** do **NOT** announce them to the Internet announce ISP aggregate only
- Router E configuration:

**router bgp 100 neighbor 122.102.10.17 remote-as 110 neighbor 122.102.10.17 prefix-list my-aggregate out !**

**ip prefix-list my-aggregate permit 121.8.0.0/13**

# $\begin{tabular}{c} \bf . } \end{tabular}$ **CISCO**

#### Basic Multihoming

**Multihoming to different ISPs**

### **Two links to different ISPs**

Use a Public AS

Or use private AS if agreed with the other ISP

But some people don't like the "inconsistent-AS" which results from use of a private-AS

- **Address space comes from** 
	- both upstreams or
	- Regional Internet Registry
- **Configuration concepts very similar**

### **Inconsistent-AS?**

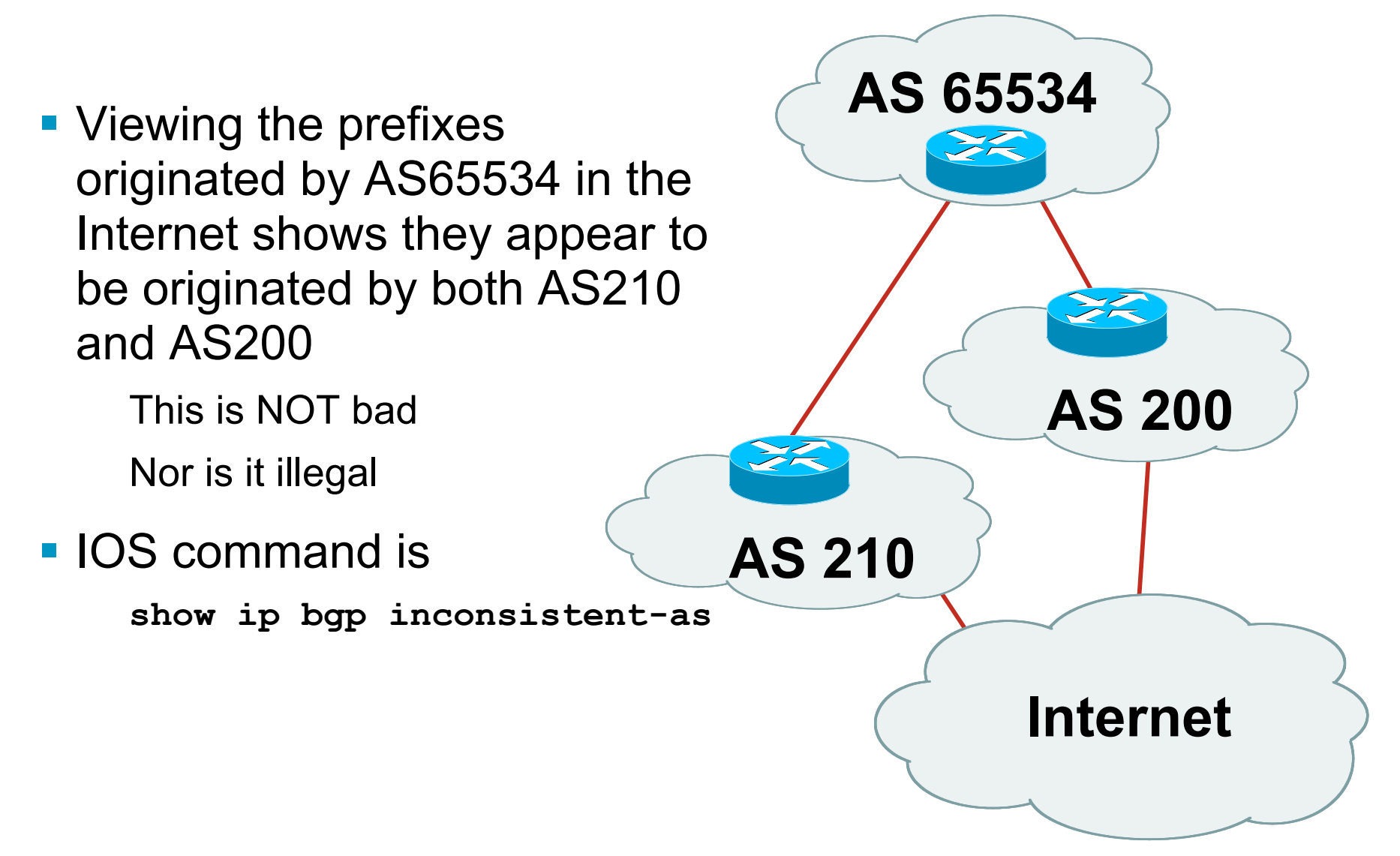

# $||||||||||||||||$ **CISCO**

### Two links to different ISPs

**One link primary, the other link backup only**

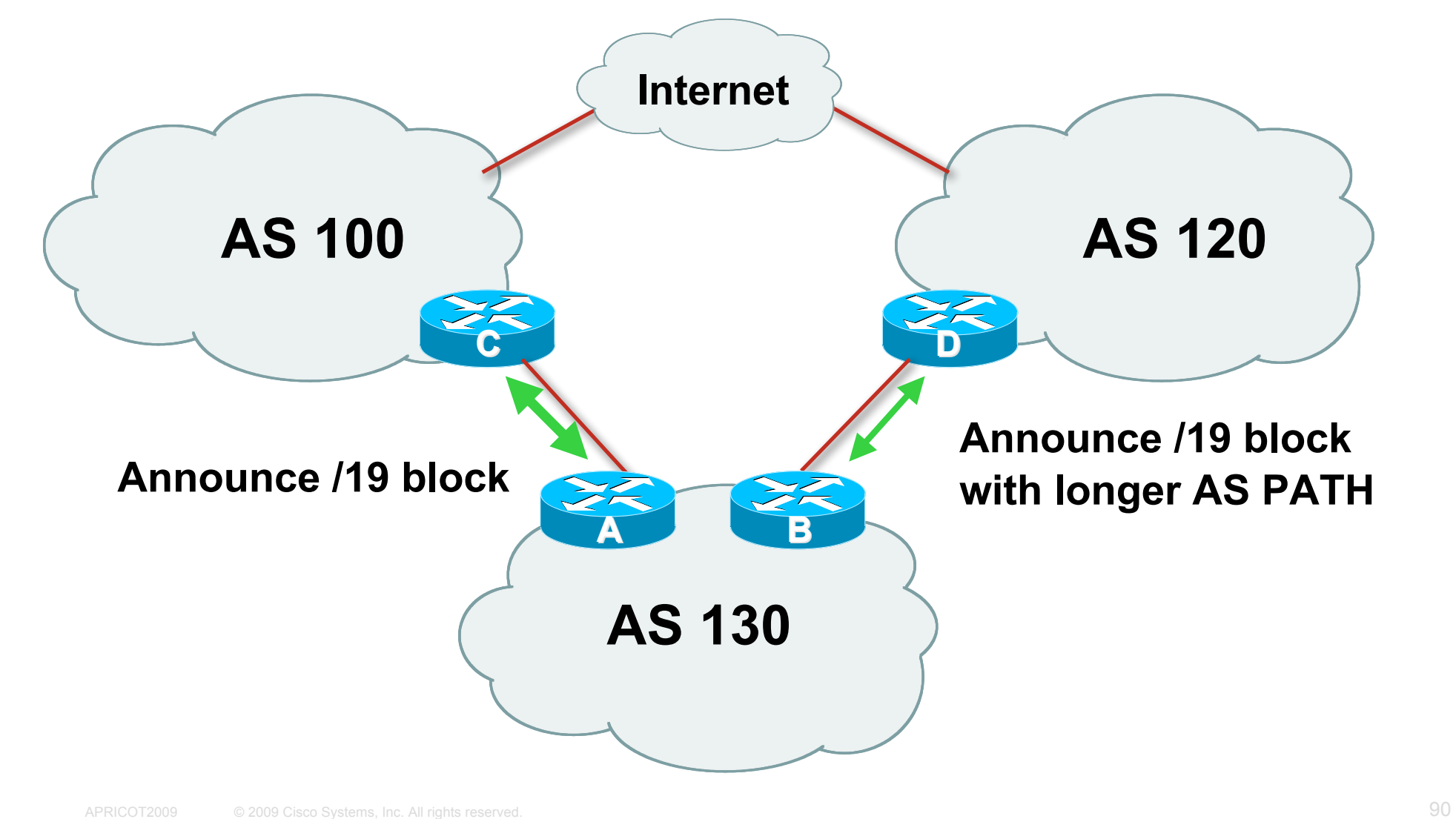

- **Announce /19 aggregate on each link** primary link makes standard announcement backup link lengthens the AS PATH by using AS PATH prepend
- When one link fails, the announcement of the /19 aggregate via the other link ensures continued connectivity

```
• Router A Configuration
    router bgp 130
      network 121.10.0.0 mask 255.255.224.0
      neighbor 122.102.10.1 remote-as 100
      neighbor 122.102.10.1 prefix-list aggregate out
      neighbor 122.102.10.1 prefix-list default in
    !
    ip prefix-list aggregate permit 121.10.0.0/19
    ip prefix-list default permit 0.0.0.0/0
    !
    ip route 121.10.0.0 255.255.224.0 null0
```

```
• Router B Configuration
```

```
router bgp 130
network 121.10.0.0 mask 255.255.224.0
neighbor 120.1.5.1 remote-as 120
neighbor 120.1.5.1 prefix-list aggregate out
neighbor 120.1.5.1 route-map routerD-out out
neighbor 120.1.5.1 prefix-list default in
neighbor 120.1.5.1 route-map routerD-in in
!
ip prefix-list aggregate permit 121.10.0.0/19
ip prefix-list default permit 0.0.0.0/0
!
route-map routerD-out permit 10
 set as-path prepend 130 130 130
!
route-map routerD-in permit 10
 set local-preference 80
```
■ Not a common situation as most sites tend to prefer using whatever capacity they have

(Useful when two competing ISPs agree to provide mutual backup to each other)

**But it shows the basic concepts of using local-prefs and** AS-path prepends for engineering traffic in the chosen direction

# $1111111$ **CISCO**

#### Two links to different ISPs

**With Loadsharing**

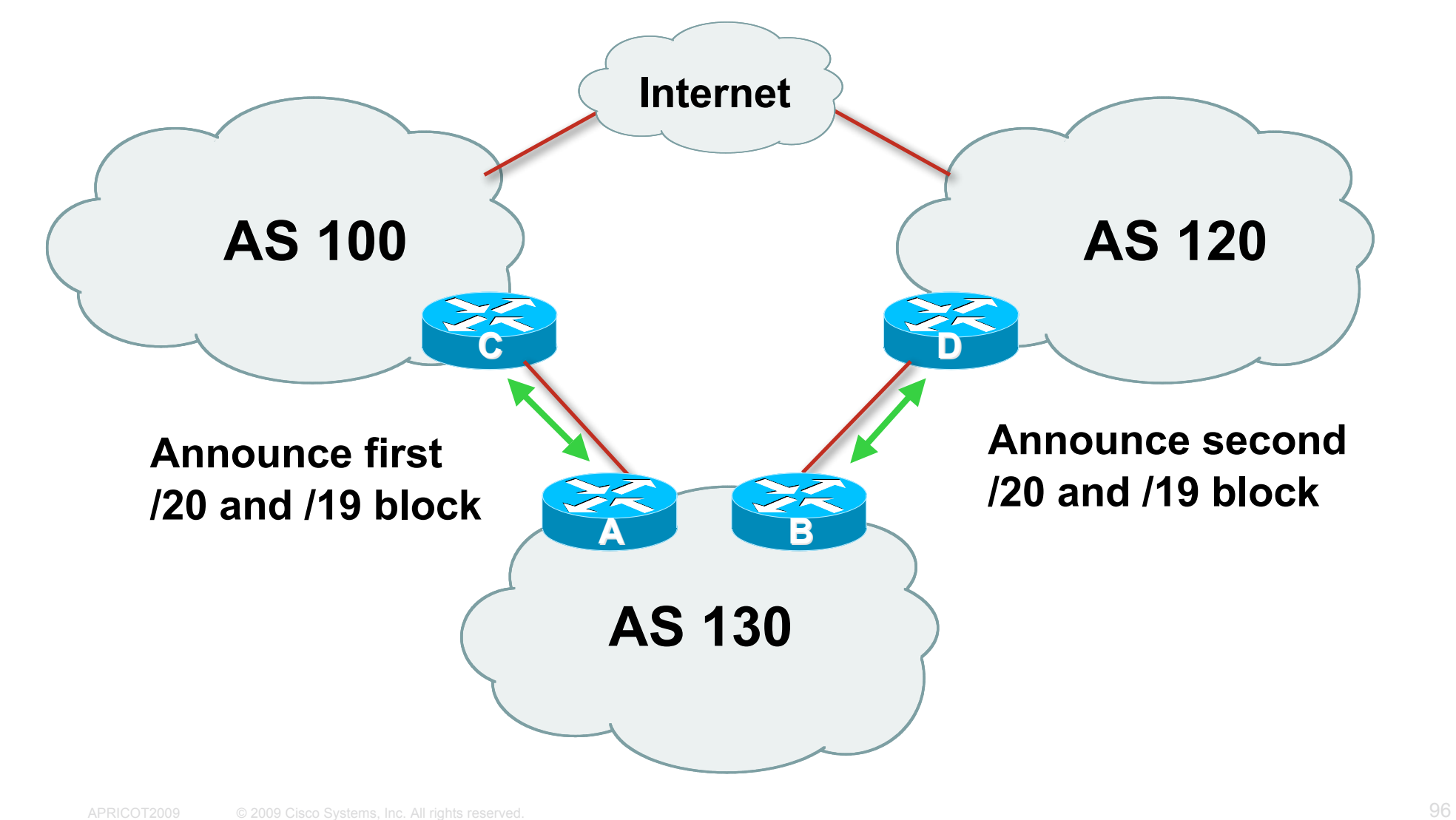

- **Announce /19 aggregate on each link**
- Split /19 and announce as two /20s, one on each link basic inbound loadsharing
- When one link fails, the announcement of the /19 aggregate via the other ISP ensures continued connectivity

```
■ Router A Configuration
```

```
router bgp 130
 network 121.10.0.0 mask 255.255.224.0
 network 121.10.0.0 mask 255.255.240.0
 neighbor 122.102.10.1 remote-as 100
 neighbor 122.102.10.1 prefix-list firstblock out
 neighbor 122.102.10.1 prefix-list default in
!
ip prefix-list default permit 0.0.0.0/0
!
ip prefix-list firstblock permit 121.10.0.0/20
ip prefix-list firstblock permit 121.10.0.0/19
```

```
■ Router B Configuration
```

```
router bgp 130
 network 121.10.0.0 mask 255.255.224.0
 network 121.10.16.0 mask 255.255.240.0
 neighbor 120.1.5.1 remote-as 120
 neighbor 120.1.5.1 prefix-list secondblock out
 neighbor 120.1.5.1 prefix-list default in
!
ip prefix-list default permit 0.0.0.0/0
!
ip prefix-list secondblock permit 121.10.16.0/20
ip prefix-list secondblock permit 121.10.0.0/19
```
- **Loadsharing in this case is very basic**
- But shows the first steps in designing a load sharing solution
	- Start with a simple concept
	- And build on it…!

# $1111111$ **CISCO**

### Two links to different ISPs

**More Controlled Loadsharing**

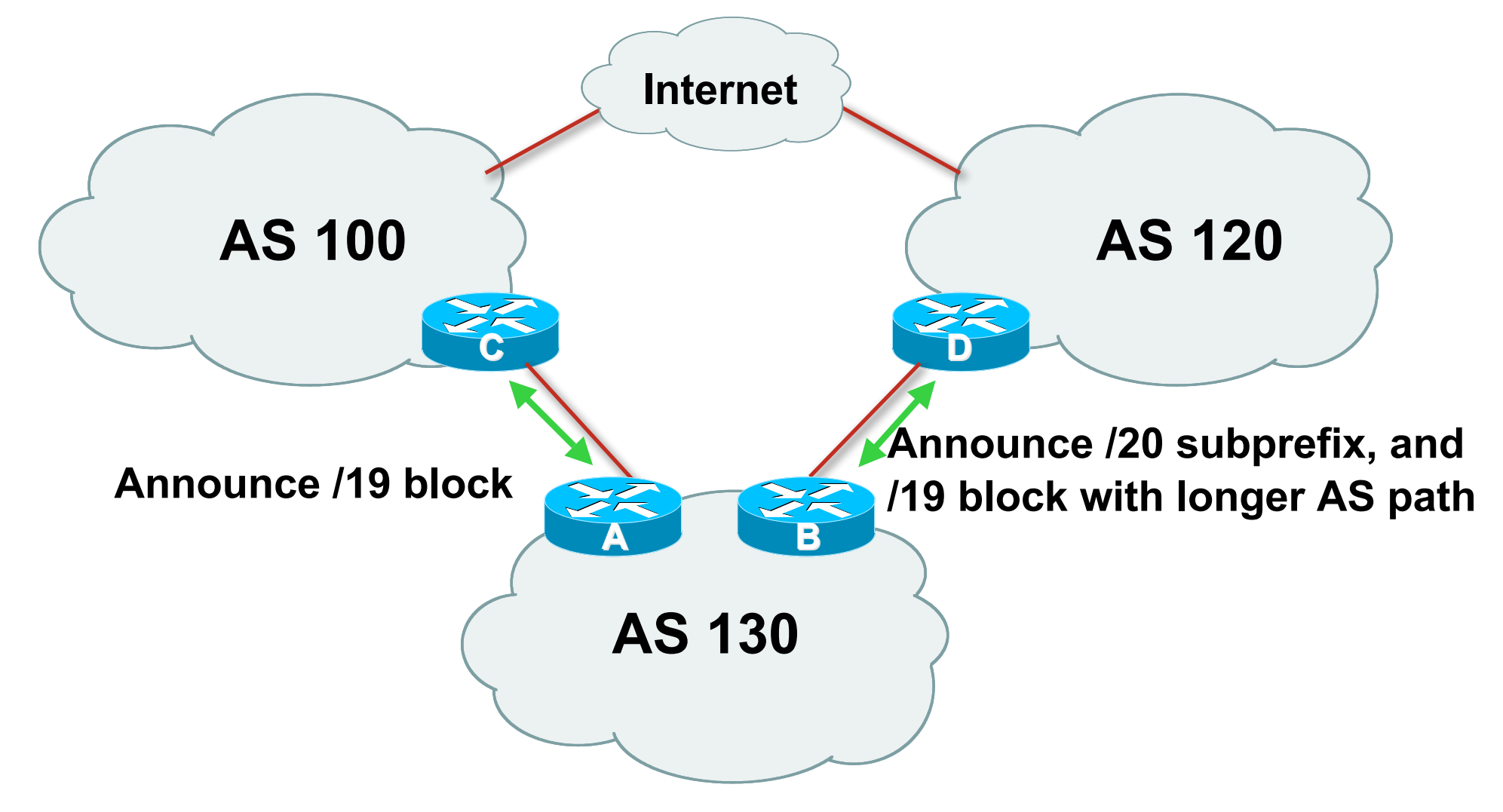

- **Announce /19 aggregate on each link** 
	- On first link, announce /19 as normal
	- On second link, announce /19 with longer AS PATH, and announce one /20 subprefix
		- controls loadsharing between upstreams and the Internet
- Vary the subprefix size and AS PATH length until "perfect" loadsharing achieved
- **Still require redundancy!**

```
• Router A Configuration
    router bgp 130
      network 121.10.0.0 mask 255.255.224.0
      neighbor 122.102.10.1 remote-as 100
      neighbor 122.102.10.1 prefix-list default in
      neighbor 122.102.10.1 prefix-list aggregate out
    !
    ip prefix-list aggregate permit 121.10.0.0/19
    ip prefix-list default permit 0.0.0.0/0
    !
    ip route 121.10.0.0 255.255.224.0 null0
```

```
• Router B Configuration
```

```
router bgp 130
 network 121.10.0.0 mask 255.255.224.0
 network 121.10.16.0 mask 255.255.240.0
 neighbor 120.1.5.1 remote-as 120
 neighbor 120.1.5.1 prefix-list default in
 neighbor 120.1.5.1 prefix-list subblocks out
 neighbor 120.1.5.1 route-map routerD out
!
route-map routerD permit 10
match ip address prefix-list aggregate
 set as-path prepend 130 130
route-map routerD permit 20
!
ip prefix-list subblocks permit 121.10.0.0/19 le 20
ip prefix-list aggregate permit 121.10.0.0/19
```
- This example is more commonplace
- **Shows how ISPs and end-sites subdivide address** space frugally, as well as use the AS-PATH prepend concept to optimise the load sharing between different ISPs
- Notice that the /19 aggregate block is ALWAYS announced

### **BGP Multihoming Techniques**

- **Why Multihome?**
- **Definition & Options**
- **Preparing the Network**
- **Basic Multihoming**
- **"BGP Traffic Engineering"**

# $1111111$ **CISCO**

### Service Provider Multihoming

**BGP Traffic Engineering**
## **Service Provider Multihoming**

- **Previous examples dealt with loadsharing inbound** traffic
	- Of primary concern at Internet edge
	- What about outbound traffic?
- **Transit ISPs strive to balance traffic flows in both** directions
	- Balance link utilisation
	- Try and keep most traffic flows symmetric
	- Some edge ISPs try and do this too
- **The original "Traffic Engineering"**

## **Service Provider Multihoming**

**Balancing outbound traffic requires inbound routing** information

Common solution is "full routing table"

Rarely necessary

Why use the "routing mallet" to try solve loadsharing problems?

"Keep It Simple" is often easier (and \$\$\$ cheaper) than carrying N-copies of the full routing table

## **Service Provider Multihoming MYTHS!!**

#### Common MYTHS

#### 1: You need the full routing table to multihome

People who sell router memory would like you to believe this

Only true if you are a transit provider

Full routing table can be a significant hindrance to multihoming

#### 2: You need a BIG router to multihome

Router size is related to data rates, not running BGP

In reality, to multihome, your router needs to:

Have two interfaces,

Be able to talk BGP to at least two peers,

Be able to handle BGP attributes,

Handle at least one prefix

#### 3: BGP is complex

In the wrong hands, yes it can be! Keep it Simple!

## **Service Provider Multihoming: Some Strategies**

- Take the prefixes you need to aid traffic engineering Look at NetFlow data for popular sites
- **Prefixes originated by your immediate neighbours and** their neighbours will do more to aid load balancing than prefixes from ASNs many hops away

Concentrate on local destinations

Use default routing as much as possible

Or use the full routing table with care

## **Service Provider Multihoming**

#### **Examples**

- One upstream, one local peer
- One upstream, local exchange point
- Two upstreams, one local peer
- Three upstreams, unequal link bandwidths
- **Require BGP and a public ASN**
- Examples assume that the local network has their own /19 address block

# $||||||||||||||||$ **CISCO**

## Service Provider Multihoming

**One upstream, one local peer**

- Very common situation in many regions of the Internet
- **Connect to upstream transit provider to see the** "Internet"
- Connect to the local competition so that local traffic stays local

Saves spending valuable \$ on upstream transit costs for local traffic

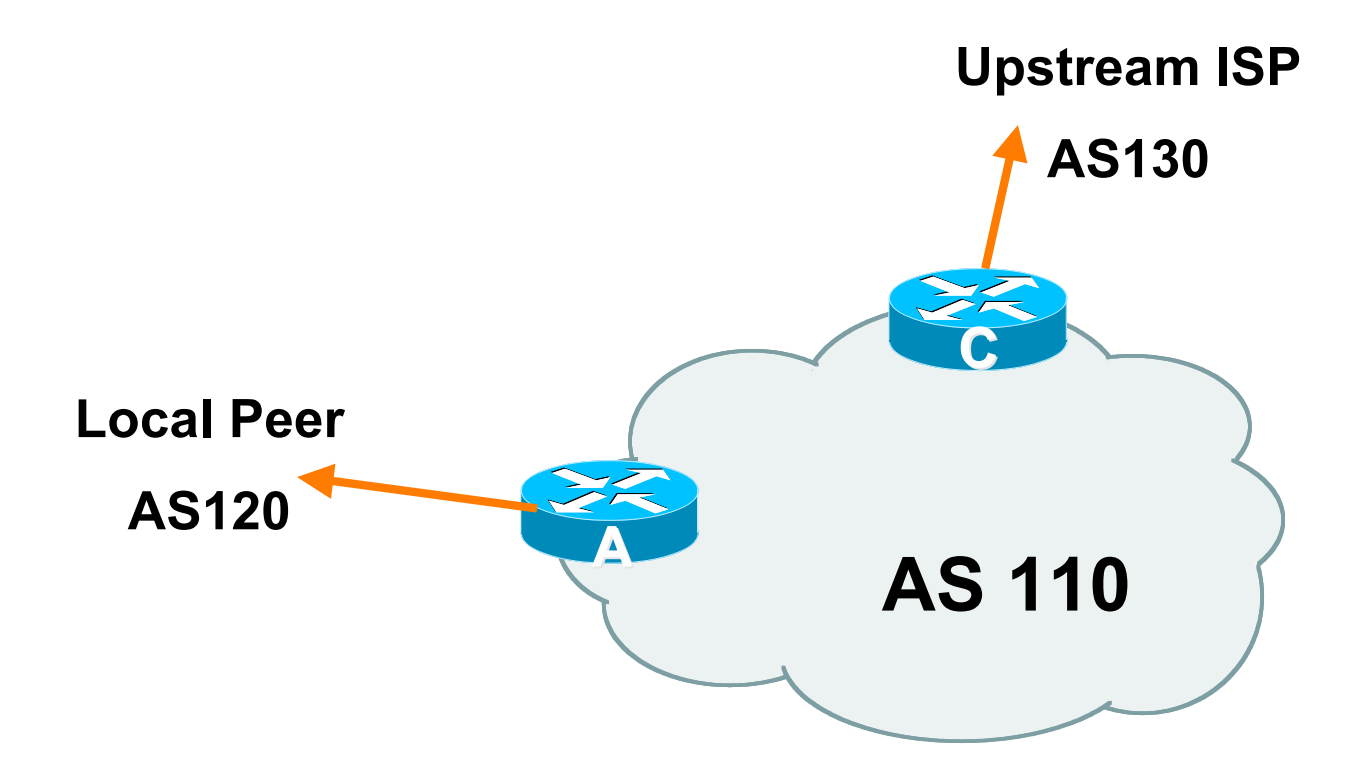

- **Announce /19 aggregate on each link**
- **Accept default route only from upstream** Either 0.0.0.0/0 or a network which can be used as default
- **Accept all routes from local peer**

```
• Router A Configuration
    router bgp 110
      network 121.10.0.0 mask 255.255.224.0
     neighbor 122.102.10.2 remote-as 120
      neighbor 122.102.10.2 prefix-list my-block out
      neighbor 122.102.10.2 prefix-list AS120-peer in
    !
    ip prefix-list AS120-peer permit 122.5.16.0/19
    ip prefix-list AS120-peer permit 121.240.0.0/20
    ip prefix-list my-block permit 121.10.0.0/19
    !
    ip route 121.10.0.0 255.255.224.0 null0 250
                                            Prefix filters
                                            inbound
```

```
• Router A – Alternative Configuration
    router bgp 110
      network 121.10.0.0 mask 255.255.224.0
     neighbor 122.102.10.2 remote-as 120
      neighbor 122.102.10.2 prefix-list my-block out
      neighbor 122.102.10.2 filter-list 10 in
    !
    ip as-path access-list 10 permit ^(120_)+$
    !
    ip prefix-list my-block permit 121.10.0.0/19
    !
    ip route 121.10.0.0 255.255.224.0 null0
                                                AS Path filters –
                                                more "trusting"
```

```
■ Router C Configuration
    router bgp 110
     network 121.10.0.0 mask 255.255.224.0
      neighbor 122.102.10.1 remote-as 130
      neighbor 122.102.10.1 prefix-list default in
      neighbor 122.102.10.1 prefix-list my-block out
    !
    ip prefix-list my-block permit 121.10.0.0/19
    ip prefix-list default permit 0.0.0.0/0
    !
    ip route 121.10.0.0 255.255.224.0 null0
```
- Two configurations possible for Router A Filter-lists assume peer knows what they are doing Prefix-list higher maintenance, but safer Some ISPs use both
- **Local traffic goes to and from local peer, everything** else goes to upstream

## **Aside: Configuration Recommendations**

#### **Private Peers**

The peering ISPs exchange prefixes they originate Sometimes they exchange prefixes from neighbouring ASNs too

■ Be aware that the private peer eBGP router should carry only the prefixes you want the private peer to receive

Otherwise they could point a default route to you and unintentionally transit your backbone

# $1111111$ **CISCO**

## Service Provider Multihoming

- Very common situation in many regions of the Internet
- **Connect to upstream transit provider to see the** "Internet"
- Connect to the local Internet Exchange Point so that local traffic stays local

Saves spending valuable \$ on upstream transit costs for local traffic

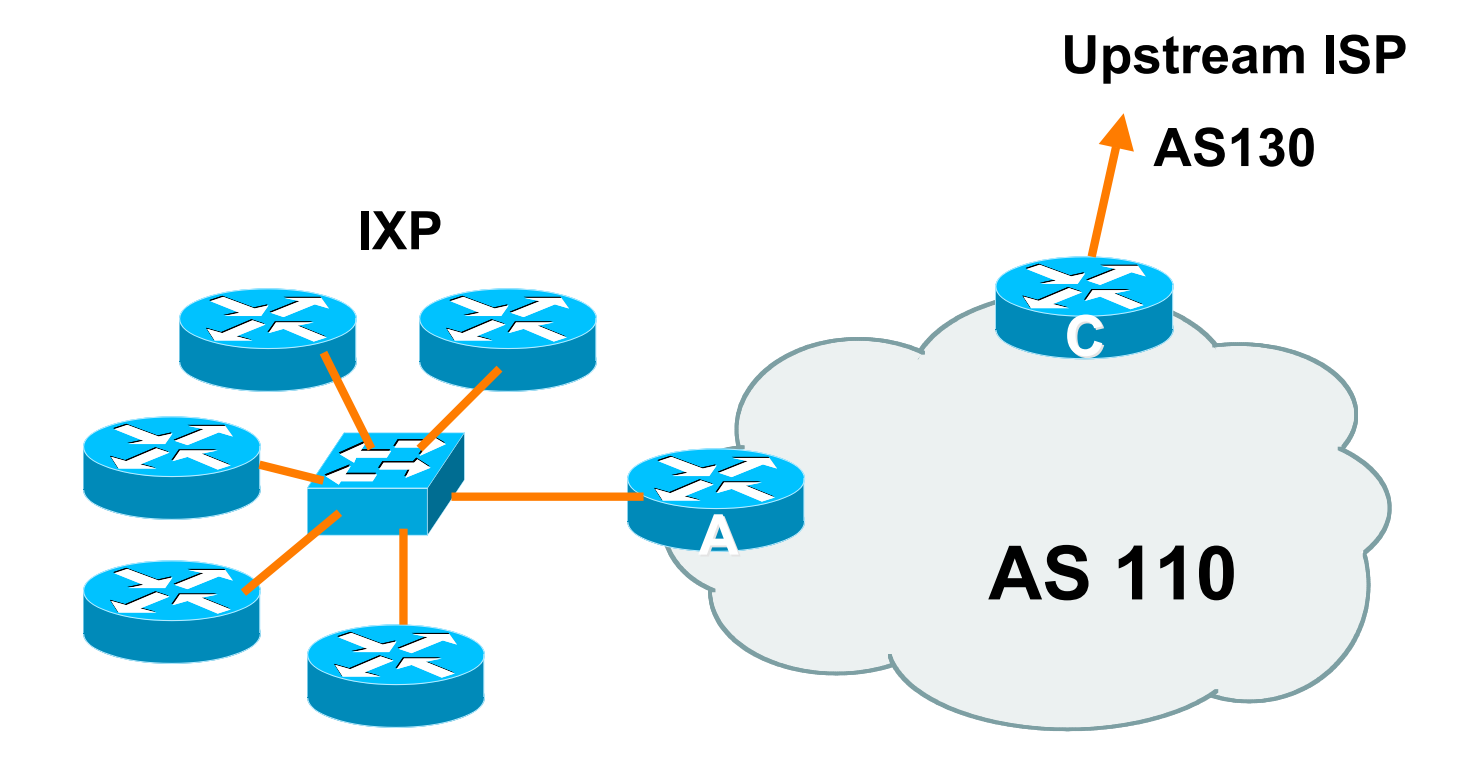

- **Announce /19 aggregate to every neighbouring AS**
- **Accept default route only from upstream** Either 0.0.0.0/0 or a network which can be used as default
- **Accept all routes originated by IXP peers**

```
• Router A Configuration
    interface fastethernet 0/0
      description Exchange Point LAN
     ip address 120.5.10.1 mask 255.255.255.224
     ip verify unicast reverse-path
    !
    router bgp 110
      neighbor ixp-peers peer-group
      neighbor ixp-peers prefix-list my-block out
      neighbor ixp-peers remove-private-AS
      neighbor ixp-peers route-map set-local-pref in
    …next slide
```
**neighbor 120.5.10.2 remote-as 100**

- **neighbor 120.5.10.2 peer-group ixp-peers**
- **neighbor 120.5.10.2 prefix-list peer100 in**

 **neighbor 120.5.10.3 remote-as 101**

 **neighbor 120.5.10.3 peer-group ixp-peers**

**neighbor 120.5.10.3 prefix-list peer101 in**

 **neighbor 120.5.10.4 remote-as 102**

 **neighbor 120.5.10.4 peer-group ixp-peers**

**neighbor 120.5.10.4 prefix-list peer102 in**

 **neighbor 120.5.10.5 remote-as 103**

 **neighbor 120.5.10.5 peer-group ixp-peers**

**neighbor 120.5.10.5 prefix-list peer103 in**

**..next slide**

```
!
ip prefix-list my-block permit 121.10.0.0/19
ip prefix-list peer100 permit 122.0.0.0/19
ip prefix-list peer101 permit 122.30.0.0/19
ip prefix-list peer102 permit 122.12.0.0/19
ip prefix-list peer103 permit 122.18.128.0/19
!
route-map set-local-pref permit 10
 set local-preference 150
!
```
■ Note that Router A does not generate the aggregate for AS110

If Router A becomes disconnected from backbone, then the aggregate is no longer announced to the IX

BGP failover works as expected

 Note the inbound route-map which sets the local preference higher than the default

This ensures that local traffic crosses the IXP

(And avoids potential problems with uRPF check)

```
■ Router C Configuration
    router bgp 110
     network 121.10.0.0 mask 255.255.224.0
      neighbor 122.102.10.1 remote-as 130
      neighbor 122.102.10.1 prefix-list default in
      neighbor 122.102.10.1 prefix-list my-block out
    !
    ip prefix-list my-block permit 121.10.0.0/19
    ip prefix-list default permit 0.0.0.0/0
    !
    ip route 121.10.0.0 255.255.224.0 null0
```
- Note Router A configuration Prefix-list higher maintenance, but safer uRPF on the IX facing interface No generation of AS110 aggregate
- IXP traffic goes to and from local IXP, everything else goes to upstream

## **Aside: IXP Configuration Recommendations**

#### **IXP** peers

The peering ISPs at the IXP exchange prefixes they originate Sometimes they exchange prefixes from neighbouring ASNs too

 Be aware that the IXP border router should carry only the prefixes you want the IXP peers to receive and the destinations you want them to be able to reach

Otherwise they could point a default route to you and unintentionally transit your backbone

**If IXP router is at IX, and distant from your backbone** Don't originate your address block at your IXP router

# $1111111$ **CISCO**

## Service Provider Multihoming

 Connect to both upstream transit providers to see the "Internet"

Provides external redundancy and diversity – the reason to multihome

■ Connect to the local peer so that local traffic stays local Saves spending valuable \$ on upstream transit costs for local traffic

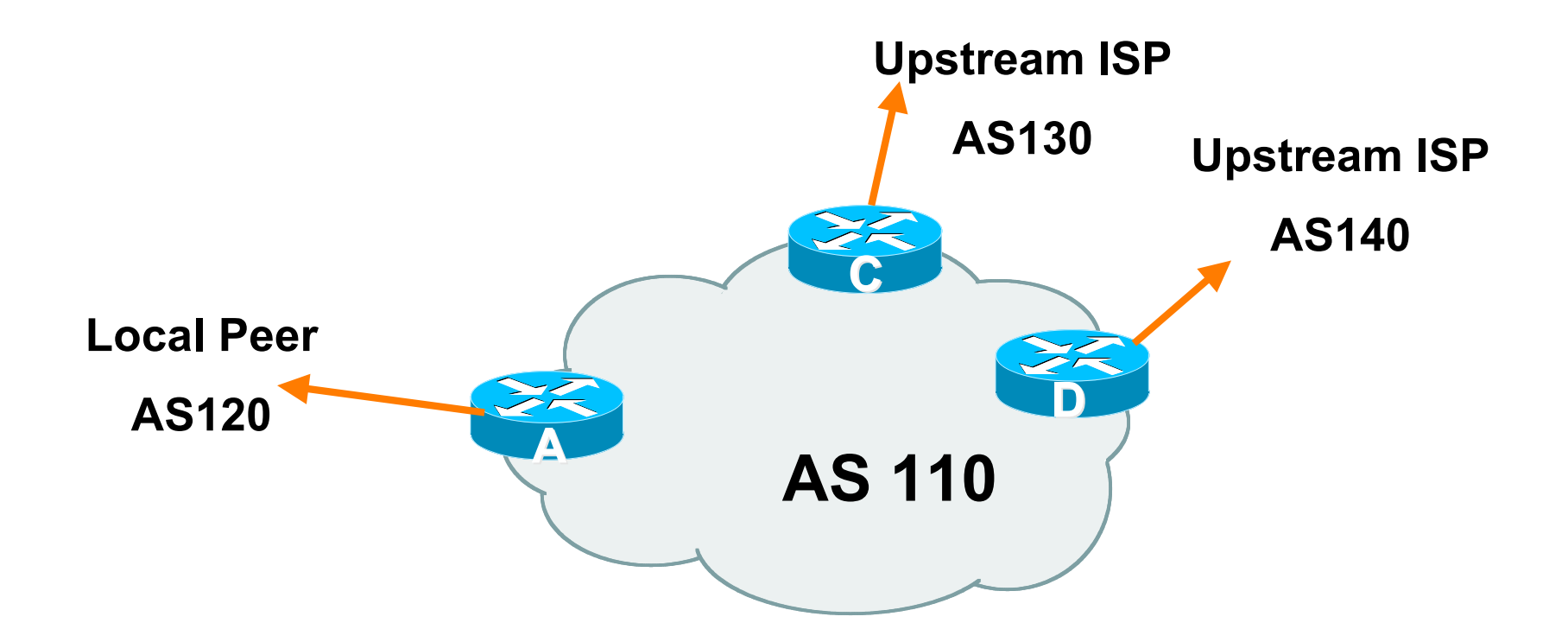

- **Announce /19 aggregate on each link**
- Accept default route only from upstreams Either 0.0.0.0/0 or a network which can be used as default
- Accept all routes from local peer
- Note separation of Router C and D Single edge router means no redundancy
- Router A

Same routing configuration as in example with one upstream and one local peer

```
■ Router C Configuration
    router bgp 110
     network 121.10.0.0 mask 255.255.224.0
      neighbor 122.102.10.1 remote-as 130
      neighbor 122.102.10.1 prefix-list default in
      neighbor 122.102.10.1 prefix-list my-block out
    !
    ip prefix-list my-block permit 121.10.0.0/19
    ip prefix-list default permit 0.0.0.0/0
    !
    ip route 121.10.0.0 255.255.224.0 null0
```

```
• Router D Configuration
    router bgp 110
     network 121.10.0.0 mask 255.255.224.0
      neighbor 122.102.10.5 remote-as 140
      neighbor 122.102.10.5 prefix-list default in
      neighbor 122.102.10.5 prefix-list my-block out
    !
    ip prefix-list my-block permit 121.10.0.0/19
    ip prefix-list default permit 0.0.0.0/0
    !
    ip route 121.10.0.0 255.255.224.0 null0
```
- **This is the simple configuration for Router C and D**
- **Traffic out to the two upstreams will take nearest exit** Inexpensive routers required This is not useful in practice especially for international links Loadsharing needs to be better

**Better configuration options:** 

Accept full routing from both upstreams

Expensive & unnecessary!

Accept default from one upstream and some routes from the other upstream

The way to go!

## **Two Upstreams, One Local Peer Full Routes**

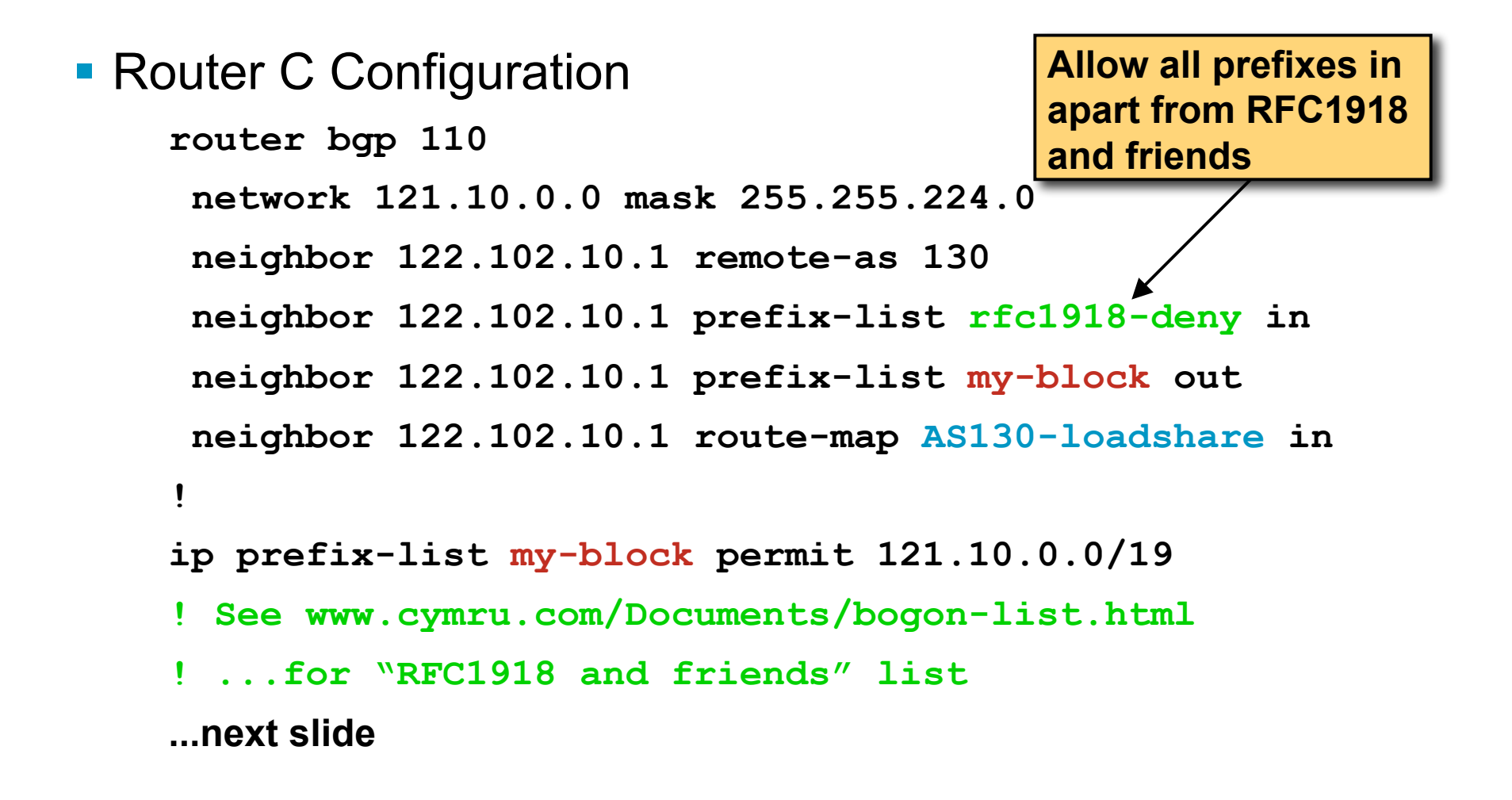

## **Two Upstreams, One Local Peer Full Routes**

```
ip route 121.10.0.0 255.255.224.0 null0
!
ip as-path access-list 10 permit ^(130_)+$
ip as-path access-list 10 permit ^(130_)+_[0-9]+$
!
route-map AS130-loadshare permit 10
 match ip as-path 10
  set local-preference 120
route-map AS130-loadshare permit 20
  set local-preference 80
!
```
## **Two Upstreams, One Local Peer Full Routes**

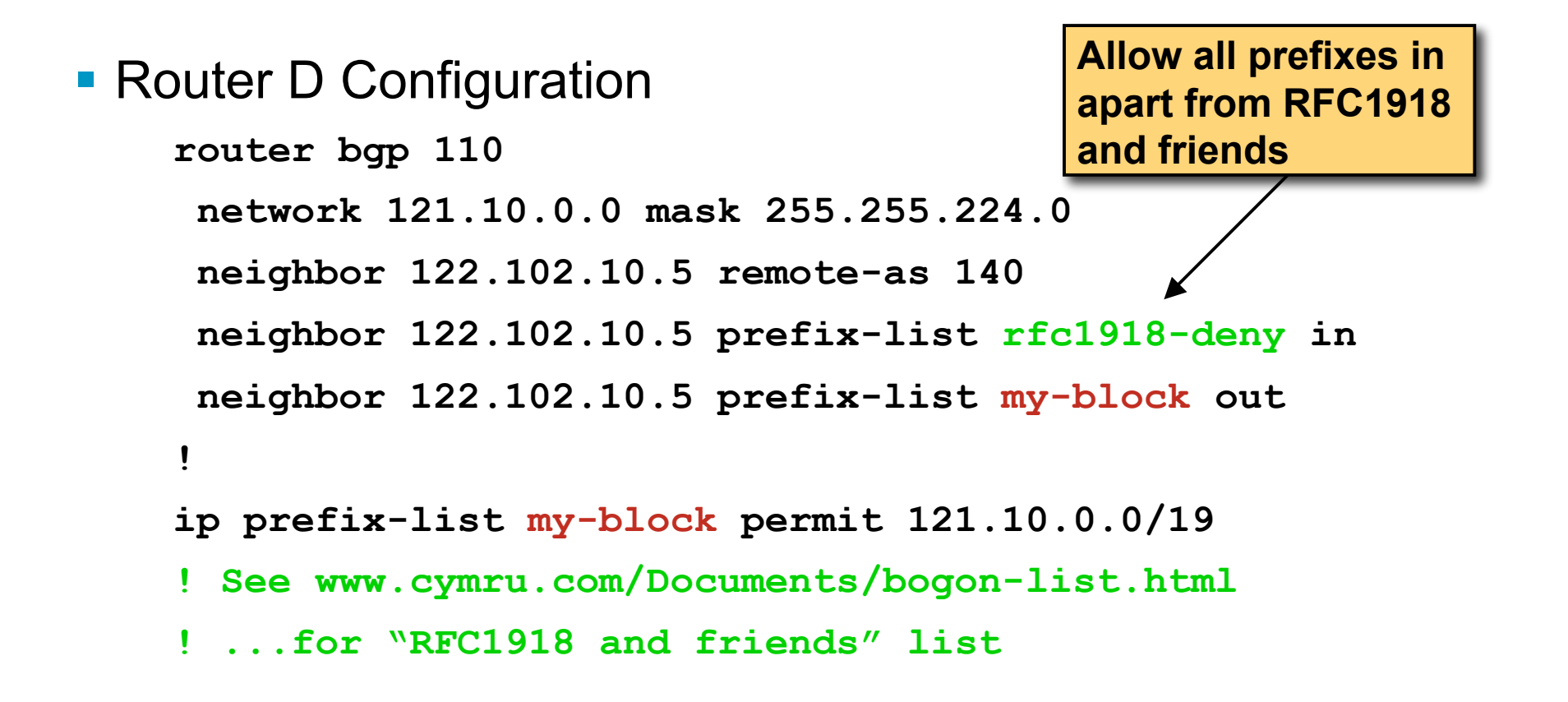
# **Two Upstreams, One Local Peer Full Routes**

- **Router C configuration:** 
	- Accept full routes from AS130
	- Tag prefixes originated by AS130 and AS130's neighbouring ASes with local preference 120
		- Traffic to those ASes will go over AS130 link
	- Remaining prefixes tagged with local preference of 80
		- Traffic to other all other ASes will go over the link to AS140
- Router D configuration same as Router C without the route-map

# **Two Upstreams, One Local Peer Full Routes**

- **Full routes from upstreams** 
	- Expensive needs lots of memory and CPU
	- Need to play preference games
	- Previous example is only an example real life will need improved fine-tuning!
	- Previous example doesn't consider inbound traffic see earlier in presentation for examples

# **Two Upstreams, One Local Peer Partial Routes: Strategy**

- **Ask one upstream for a default route** Easy to originate default towards a BGP neighbour
- **Ask other upstream for a full routing table** 
	- Then filter this routing table based on neighbouring ASN
	- E.g. want traffic to their neighbours to go over the link to that ASN
	- Most of what upstream sends is thrown away
	- Easier than asking the upstream to set up custom BGP filters for you

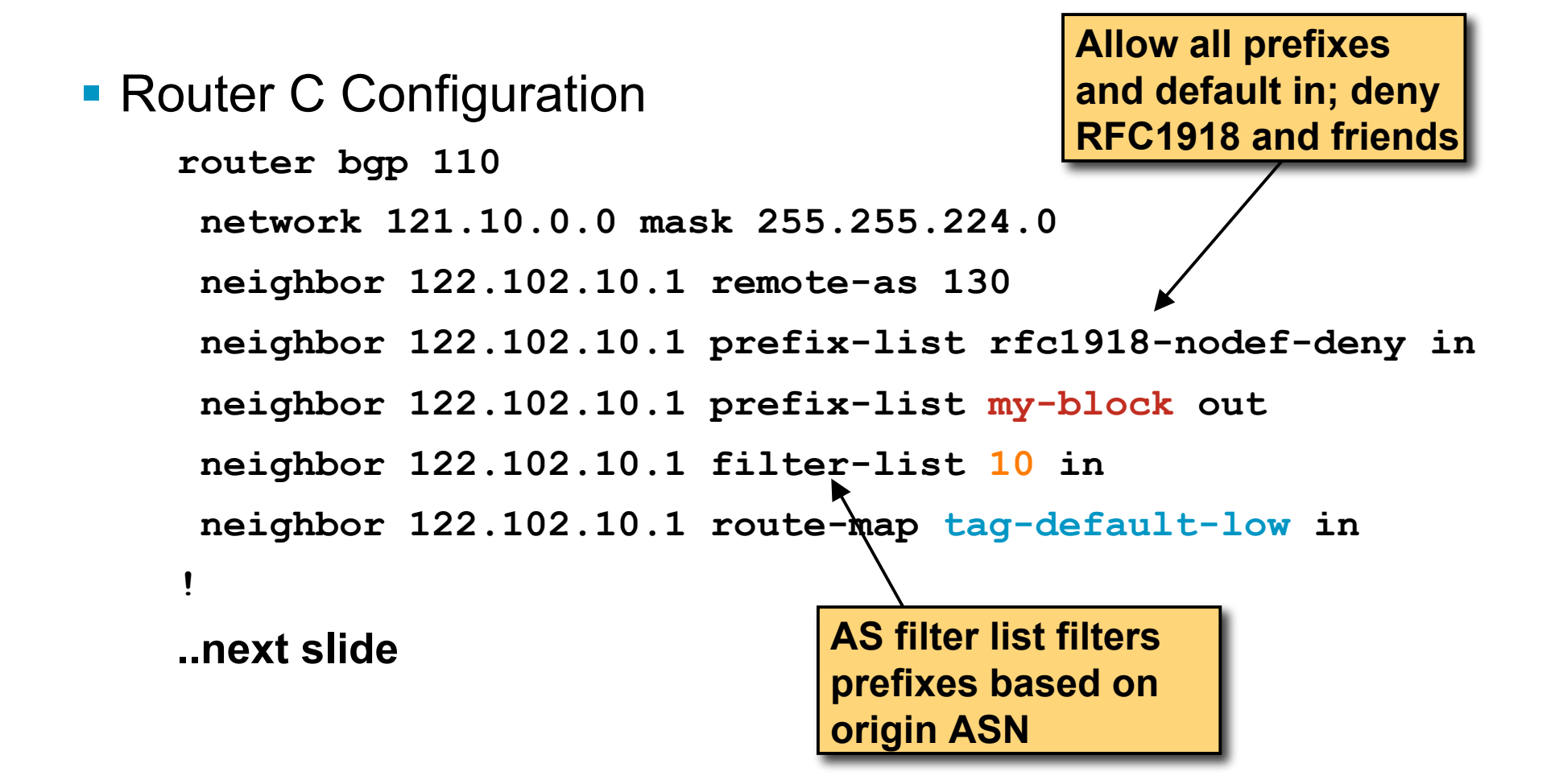

```
ip prefix-list my-block permit 121.10.0.0/19
ip prefix-list default permit 0.0.0.0/0
!
ip route 121.10.0.0 255.255.224.0 null0
!
ip as-path access-list 10 permit ^(130_)+$
ip as-path access-list 10 permit ^(130_)+_[0-9]+$
!
route-map tag-default-low permit 10
 match ip address prefix-list default
  set local-preference 80
route-map tag-default-low permit 20
!
```

```
• Router D Configuration
```
**router bgp 110**

**network 121.10.0.0 mask 255.255.224.0**

 **neighbor 122.102.10.5 remote-as 140**

 **neighbor 122.102.10.5 prefix-list default in**

 **neighbor 122.102.10.5 prefix-list my-block out**

**ip prefix-list my-block permit 121.10.0.0/19 ip prefix-list default permit 0.0.0.0/0**

**ip route 121.10.0.0 255.255.224.0 null0**

**!**

**!**

- **Router C configuration:** 
	- Accept full routes from AS130
		- (or get them to send less)
	- Filter ASNs so only AS130 and its neighbouring ASes are accepted
	- Traffic to those ASes will go over AS130 link
	- Traffic to other all other ASes will go over the link to AS140
	- What about backup?

#### **Router C IGP Configuration**

```
router ospf 110
default-information originate metric 30
passive-interface Serial 0/0
!
ip route 0.0.0.0 0.0.0.0 serial 0/0 254
```
#### **Router DIGP Configuration**

```
router ospf 110
default-information originate metric 10
passive-interface Serial 0/0
!
ip route 0.0.0.0 0.0.0.0 serial 0/0 254
```
**Partial routes from upstreams** 

Use OSPF to determine outbound path

Router D default has metric 10 – primary outbound path

Router C default has metric 30 – backup outbound path

Serial interface goes down, static default is removed from routing table, OSPF default withdrawn

#### **Partial routes from upstreams**

Not expensive – only carry the routes necessary for loadsharing

Need to filter on AS paths

Previous example is only an example – real life will need improved fine-tuning!

Previous example doesn't consider inbound traffic – see earlier in presentation for examples

# **Aside: Configuration Recommendation**

■ When distributing internal default by iBGP or OSPF

Make sure that routers connecting to private peers or to IXPs do NOT carry the default route

Otherwise they could point a default route to you and unintentionally transit your backbone

Simple fix for Private Peer/IXP routers:

**ip route 0.0.0.0 0.0.0.0 null0**

# $1111111$ **CISCO**

## Service Provider Multihoming

**Three upstreams, unequal bandwidths**

#### **Three upstreams, unequal bandwidths**

**Autonomous System has three upstreams** 8Mbps to ISP A 4Mbps to ISP B 2Mbps to ISP C

 What is the strategy here? One option is full table from each  $3x$  270k prefixes  $\Rightarrow$  810k paths Other option is partial table and defaults from each How??

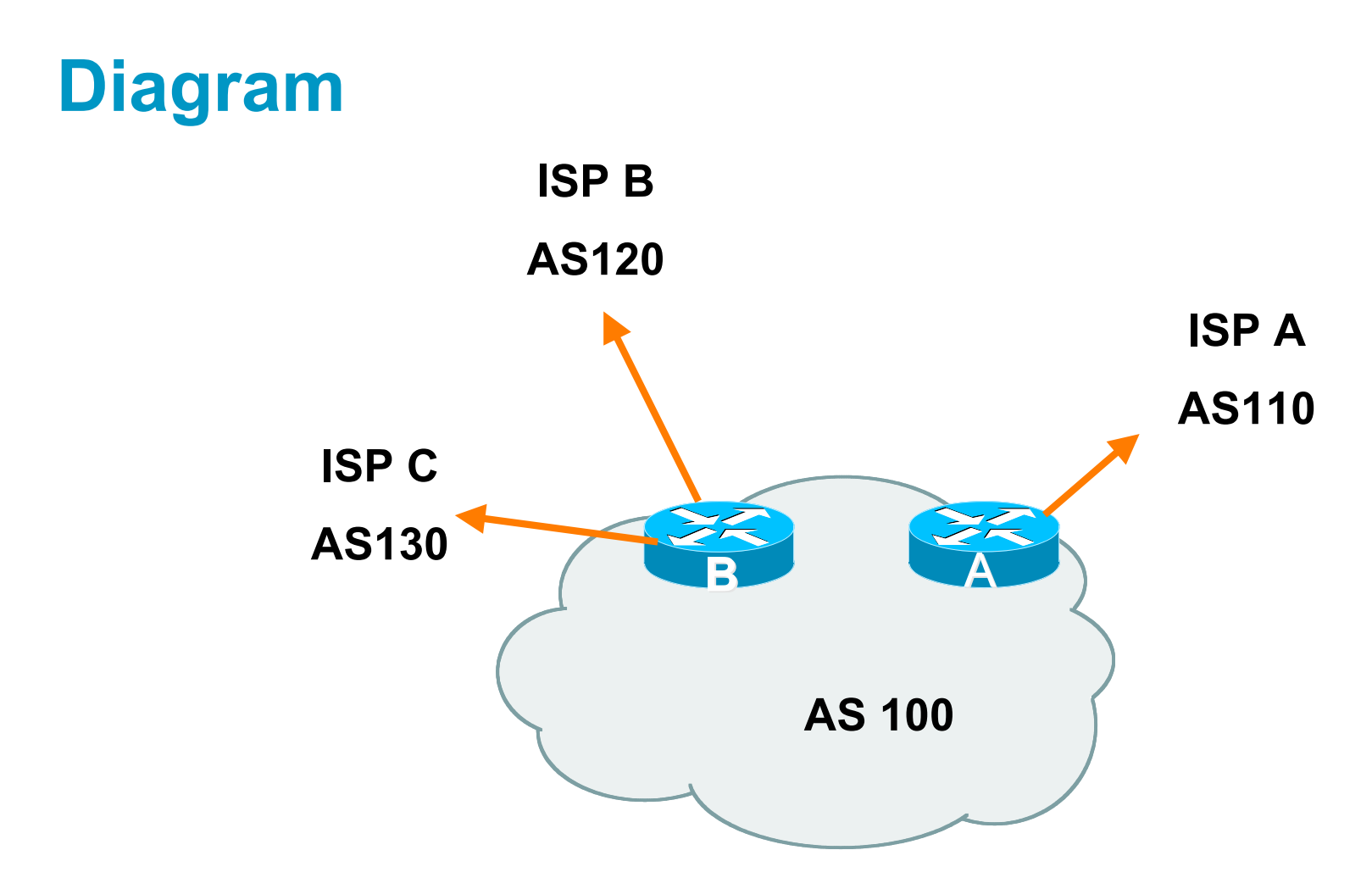

- Router A has 8Mbps circuit to ISP A
- Router B has 4Mbps and 2Mbps circuits to ISPs B&C

- **Available BGP feeds from Transit providers:** 
	- Full table
	- Customer prefixes and default
	- Default Route
- These are the common options
	- Very rare for any provider to offer anything different

 Accept only a default route from the provider with the **largest** connectivity, ISP A

Because most of the traffic is going to use this link

**If ISP A won't provide a default:** 

Still run BGP with them, but discard all prefixes Point static default route to the upstream link

Distribute the default in the IGP

**Request the full table from ISP B & C** Most of this will be thrown away ("Default plus customers" is not enough)

**How to decide what to keep and what to discard from** ISPs B & C?

Most traffic will use ISP A link — so we need to find a good/useful subset

**Discard prefixes transiting the global transit ISPs** 

Global transit ISPs generally appear in most non-local or regional AS-PATHs

#### **Discard prefixes with ISP A's ASN in the path**

Makes more sense for traffic to those destinations to go via the link to ISP A

#### **Global Transit ISPs include:**

- Qwest 3549 Global Crossing
- VerizonBusiness 3356 Level 3
- Sprint 3561 Savvis
- AOL TDN 7018 AT&T
- NTT America

#### **ISP B peering Inbound AS-PATH filter**

```
ip as-path access-list 1 deny _209_
ip as-path access-list 1 deny _701_
ip as-path access-list 1 deny _1239_
ip as-path access-list 1 deny _3356_
ip as-path access-list 1 deny _3549_
ip as-path access-list 1 deny _3561_
ip as-path access-list 1 deny _2914_
ip as-path access-list 1 deny _7018_
!
ip as-path access-list 1 deny _ISPA_
ip as-path access-list 1 deny _ISPC_
!
ip as-path access-list 1 permit _ISPB$
ip as-path access-list 1 permit _ISPB_[0-9]+$
ip as-path access-list 1 permit _ISPB_[0-9]+_[0-9]+$
ip as-path access-list 1 permit _ISPB_[0-9]+_[0-9]+_[0-9]+$
ip as-path access-list 1 deny .*
```
# **Outbound load-balancing strategy: ISP B peering configuration**

- **Part 1: Dropping Global Transit ISP prefixes** This can be fine-tuned if traffic volume is not sufficient (More prefixes in = more traffic out)
- Part 2: Dropping prefixes transiting ISP A & C network
- Part 3: Permitting prefixes from ISP B, their BGP neighbours, and their neighbours, and their neighbours More AS PATH permit clauses, the more prefixes allowed in, the more egress traffic

Too many prefixes in will mean more outbound traffic than the link to ISP B can handle

- Similar AS-PATH filter can be built for the ISP C BGP peering
- If the same prefixes are heard from both  $ISP$  B and  $C$ , then establish proximity of their origin ASN to ISP B or C

e.g. ISP B might be in Japan, with the neighbouring ASN in Europe, yet ISP C might be in Europe

Transit to the ASN via ISP C makes more sense in this case

- The largest outbound link should announce just the aggregate
- **The other links should announce:** 
	- a) The aggregate with AS-PATH prepend

b) Subprefixes of the aggregate, chosen according to traffic volumes to those subprefixes, and according to the services on those subprefixes

**Example:** 

Link to ISP B could be used just for Broadband/Dial customers — so number all such customers out of one contiguous subprefix

Link to ISP C could be used just for commercial leased line customers

— so number all such customers out of one contiguous subprefix

#### **Router A: eBGP Configuration Example**

```
router bgp 100
network 100.10.0.0 mask 255.255.224.0
neighbor 122.102.10.1 remote 110
neighbor 122.102.10.1 prefix-list default in
neighbor 122.102.10.1 prefix-list aggregate out
!
ip prefix-list default permit 0.0.0.0/0
ip prefix-list aggregate permit 100.10.0.0/19
!
```
#### **Router B: eBGP Configuration Example**

```
router bgp 100
network 100.10.0.0 mask 255.255.224.0
 neighbor 120.103.1.1 remote 120
 neighbor 120.103.1.1 filter-list 1 in
 neighbor 120.103.1.1 prefix-list ISP-B out
 neighbor 120.103.1.1 route-map to-ISP-B out
 neighbor 121.105.2.1 remote 130
neighbor 121.105.2.1 filter-list 2 in
 neighbor 121.105.2.1 prefix-list ISP-C out
neighbor 121.105.2.1 route-map to-ISP-C out
!
ip prefix-list aggregate permit 100.10.0.0/19
!
..next slide
```
#### **Router B: eBGP Configuration Example**

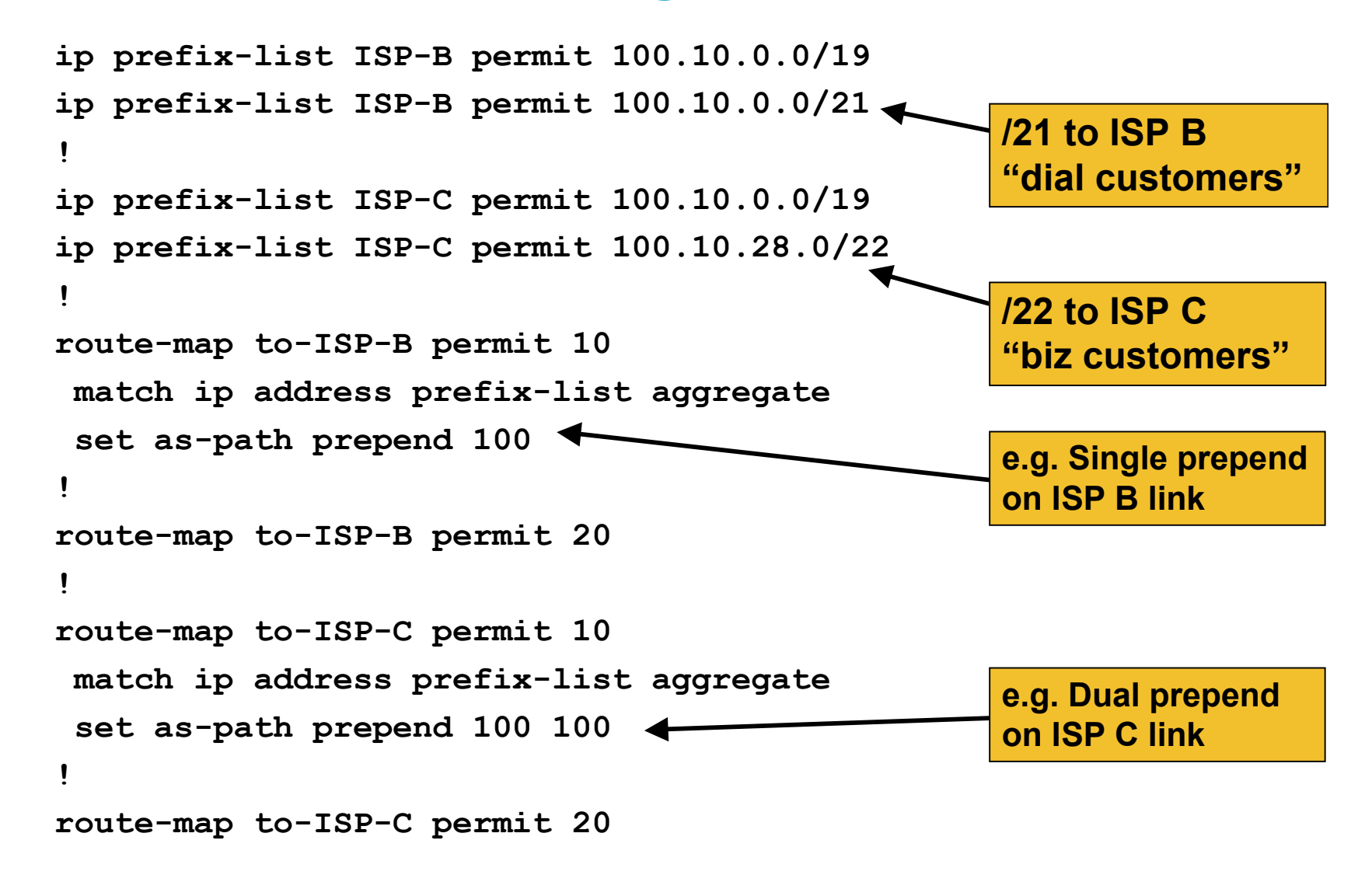

## **What about outbound backup?**

#### We have:

Default route from ISP A by eBGP Mostly discarded full table from ISPs B&C

#### **Strategy:**

Originate default route by OSPF on Router A (with metric 10) link to ISP A

Originate default route by OSPF on Router B (with metric 30) links to ISPs B & C

Plus on Router B:

Static default route to ISP B with distance 240

Static default route to ISP C with distance 245

When link goes down, static route is withdrawn

#### **Outbound backup: steady state**

- Steady state (all links up and active):
	- Default route is to Router A OSPF metric 10
	- (Because default learned by eBGP  $\Rightarrow$  default is in RIB  $\Rightarrow$  OSPF will originate default)
	- Backup default is to Router B OSPF metric 20
	- eBGP prefixes learned from upstreams distributed by iBGP throughout backbone
	- (Default can be filtered in iBGP to avoid "RIB failure error")

## **Outbound backup: failure examples**

**Link to ISP A down, to ISPs B&C up:** 

Default route is to Router B — OSPF metric 20

- (eBGP default gone from RIB, so OSPF on Router A withdraws the default)
- Above is true if link to B or C is down as well
- **Link to ISPs B & C down, link to ISP A is up:**

Default route is to Router A — OSPF metric 10

(static defaults on Router B removed from RIB, so OSPF on Router B withdraws the default)

#### **Other considerations**

- **Default route should not be propagated to devices** terminating non-transit peers and customers
- No need to carry default in iBGP Filter out default in iBGP mesh peerings
- Still carry other eBGP prefixes across iBGP mesh
	- Otherwise routers will follow default route rules resulting in suboptimal traffic flow
	- Not a big issue because not carrying full table

#### **Router A: iBGP Configuration Example**

```
router bgp 100
network 100.10.0.0 mask 255.255.224.0
neighbor ibgp-peers peer-group
neighbor ibgp-peers remote-as 100
neighbor ibgp-peers prefix-list ibgp-filter out
neighbor 100.10.0.2 peer-group ibgp-peers
neighbor 100.10.0.2 prefix-list ibgp-filter out
neighbor 100.10.0.3 peer-group ibgp-peers
 neighbor 100.10.0.3 prefix-list ibgp-filter out
!
ip prefix-list ibgp-filter deny 0.0.0.0/0
ip prefix-list ibgp-filter permit 0.0.0.0/0 le 32
!
```
# **Three upstreams, unequal bandwidths: Summary**

- **Example based on many deployed working** multihoming/loadbalancing topologies
- **Many variations possible this one is:** 
	- Easy to tune
	- Light on border router resources
	- Light on backbone router infrastructure
	- Sparse BGP table ⇒ faster convergence

# allalla

## **Summary**

# **Summary**

■ Multihoming is not hard, really... **Keep It Simple & Stupid!**

**Full routing table is rarely required** 

A default is often just as good

If customers want 270k prefixes, charge them money for it

# **CISCO**

## BGP Multihoming Techniques

**End of Tutorial**